$\mathbf{1}$ 

//Simulation for Causal Pathway paper

//First, we set up the file

clear

clear matrix set seed 1234 set scheme lean1 set more off

capture log close

global DateOfAnalysis 2016-2-1

global ProportionCD4Under200 0.3 global BaselineHazard 0.000125 global PropViroSuppIfCD4High 0.8 global PropViroSuppIfCD4Low 0.5 global ProbOfBactrimScript 0.8

log using "Log Simulation \$DateOfAnalysis.log", replace

//Now we define all of the "magic numbers" of the simulation

//This runs the simulation and saves the output data in data files

# **Epidemiology and Infection**

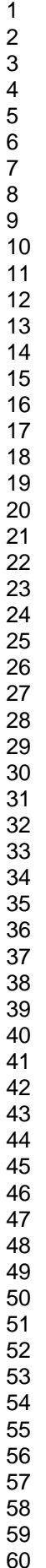

**PL. ENGLES** global BactrimAdherenceIfVLLow 1 global BactrimAdherenceIfVLHigh 0.25 global CD4Under200HazardRatio 3 global ViralLoadUnder1000HazardRatio 0.5 global BactrimPrescriptionHazardRatio 0.7 global BactrimReceiptHazardRatio 0.7 global NumberOfReps 100 global SizeOfCohort 2000 global DaysOfFollowup 2192 //We now define all of the matrices which store the results of the simulation matrix Model1=J(\$NumberOfReps , 6, .) matrix colnames Model1 = CD4Under200Estimate CD4Under200SE ViralLoadUnder1000Estimate ViralLoadUnder1000SE BactrimReceiptEstimate BactrimReceiptSE matrix Model2=J(\$NumberOfReps , 2, .) matrix colnames Model2 = CD4Under200Estimate CD4Under200SE

#### **London School of Hygiene and Tropical Medicine, Keppel Street, London WC1E 7HT, UK**

#### **Epidemiology and Infection**

ViralLoadBactrimRecLinComSE

**London School of Hygiene and Tropical Medicine, Keppel Street, London WC1E 7HT, UK**

<sup>4</sup>, .)<br>
der200Estimate CD4Under2008E ViralLoadUnder1000Estimate ViralLoadUnder<br>
, 6, .)<br>
der200Estimate CD4Under2008E ViralLoadUnder1000Estimate ViralLoadUnder<br>
ctrimPrescription3E<br>
, 4, .)<br>
der200Estimate CD4Under2008E B matrix Model3=J(\$NumberOfReps , 2, .) matrix colnames Model3 = ViralLoadUnder1000Estimate ViralLoadUnder1000SE matrix Model4=J(\$NumberOfReps , 2, .) matrix colnames Model4 = BactrimReceiptEstimate BactrimReceiptSE matrix Model5=J(\$NumberOfReps , 2, .) matrix colnames Model5 = BactrimPrescriptionEstimate BactrimPrescriptionSE matrix Model6=J(\$NumberOfReps , 4, .) matrix colnames Model6 = CD4Under200Estimate CD4Under200SE ViralLoadUnder1000Estimate ViralLoadUnder1000SE matrix Model7=J(\$NumberOfReps , 6, .) matrix colnames Model7 = CD4Under200Estimate CD4Under200SE ViralLoadUnder1000Estimate ViralLoadUnder1000SE BactrimPrescriptionEstimate BactrimPrescriptionSE matrix Model8=J(\$NumberOfReps , 4, .) matrix colnames Model8 = CD4Under200Estimate CD4Under200SE BactrimReceiptEstimate BactrimReceiptSE matrix Model9=J(\$NumberOfReps , 4, .) matrix colnames Model9 = CD4Under200Estimate CD4Under200SE BactrimPrescriptionEstimate BactrimPrescriptionSE matrix Model10=J(\$NumberOfReps , 4, .) matrix colnames Model10 = ViralLoadUnder1000Estimate ViralLoadUnder1000SE BactrimReceiptEstimate BactrimReceiptSE matrix Model11=J(\$NumberOfReps , 4, .) matrix colnames Model11 = ViralLoadUnder1000Estimate ViralLoadUnder1000SE BactrimPrescriptionEstimate BactrimPrescriptionSE matrix Model12=J(\$NumberOfReps , 10, .) matrix colnames Model12 = CD4Under200Est CD4Under200SE ViralLoadUnder1000Est ViralLoadUnder1000SE BactrimPrescriptionEst BactrimPrescriptionSE ViralLoadBactrimRXInteractionEst ViralLoadBactrimRXInteractionSE ViralLoadBactrimRxLinComEst ViralLoadBactrimRxLinComSE matrix Model13=J(\$NumberOfReps , 10, .) matrix colnames Model13 = CD4Under200Est CD4Under200SE ViralLoadUnder1000Est ViralLoadUnder1000SE BactrimReceiptEst BactrimReceiptSE ViralLoadBactrimRecInterxnEst ViralLoadBactrimRecInterxnSE ViralLoadBactrimRecLinComEst

 $\mathbf{1}$  $\overline{2}$  $\overline{4}$  $\boldsymbol{7}$ 

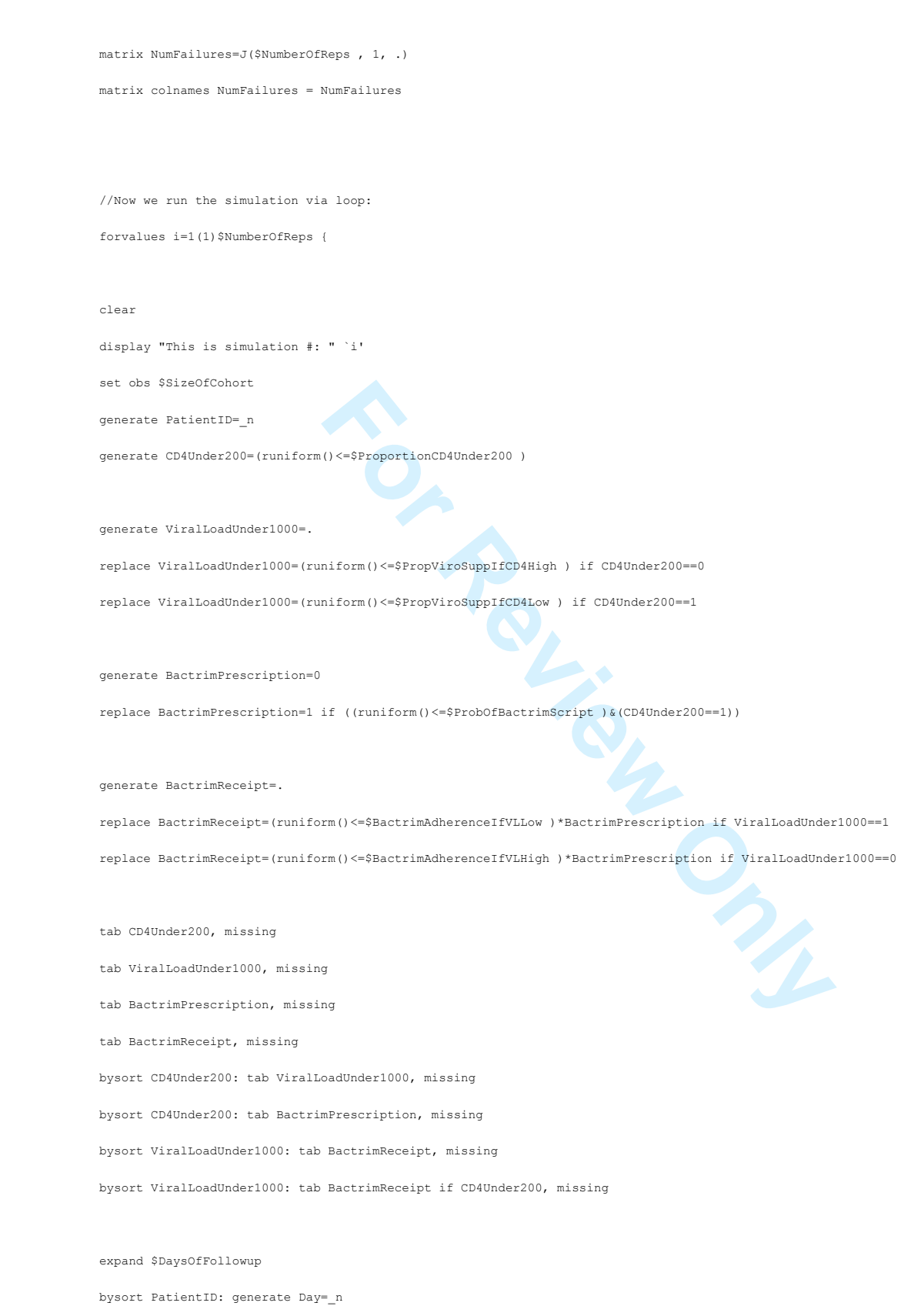

sort PatientID Day

# **Epidemiology and Infection**

 $\mathbf{1}$ 

**FormalistiveEvent--1** & Event--1)<br> **FormalistiveEvent--1** & Event--1)<br> **Event**<br> **Event**<br> **Event**<br> **Event**<br> **Event**<br> **Event**<br> **Event**<br> **Event**<br> **Example 2**<br> **Example 2**<br> **Example 2**<br> **Example 2**<br> **Example 2**<br> **Example 2**<br> generate RandomEvent=runiform() generate CD4Hazard=1+(\$CD4Under200HazardRatio -1)\*(CD4Under200==1) generate ViralLoadHazard=1+(\$ViralLoadUnder1000HazardRatio -1)\*(ViralLoadUnder1000==1) generate BactrimHazard=1+(\$BactrimPrescriptionHazardRatio -1)\*(BactrimReceipt==1) generate CumulativeHazard= (\$BaselineHazard )\*CD4Hazard\*ViralLoadHazard\*BactrimHazard tab CumulativeHazard generate Event=( RandomEvent<=CumulativeHazard) by PatientID: generate CumulativeEvent=sum(Event) generate ST=(CumulativeEvent==0)|(CumulativeEvent==1 & Event==1) //Now we identify who had an SSTI and drop observations after the SSTI by PatientID: egen HadSSTI=max(Event) drop if ST==0 //We identify the last date in the data set for each individual, which is either //the date of SSTI or the date of exiting the cohort. by PatientID: egen FinalDate=max(Day) //We store the number of failures in the appropriate matrix quietly summarize if (Event & ST) matrix NumFailures[`i',1]=`r(N)' display "Number of Failures is: " NumFailures[`i',1] //We only keep the first observation since there is no time-varying data //and running the Cox regressions on the large data set is simply way too slow. keep if Day==1

//Now we stset the smaller data set: stset FinalDate, failure( HadSSTI ==1)

//Now we run the Cox regressions and store the results in the appropriate matrices: display ". stcox CD4Under200 ViralLoadUnder1000 BactrimReceipt, nolog nohr" stcox CD4Under200 ViralLoadUnder1000 BactrimReceipt, nolog nohr matrix b=e(b) matrix V=e(V)

 $\mathbf{1}$  $\overline{2}$ 3  $\overline{4}$ 5  $\,6$  $\boldsymbol{7}$  $\, 8$ 9

 $5<sup>1</sup>$ 

# **Epidemiology and Infection**

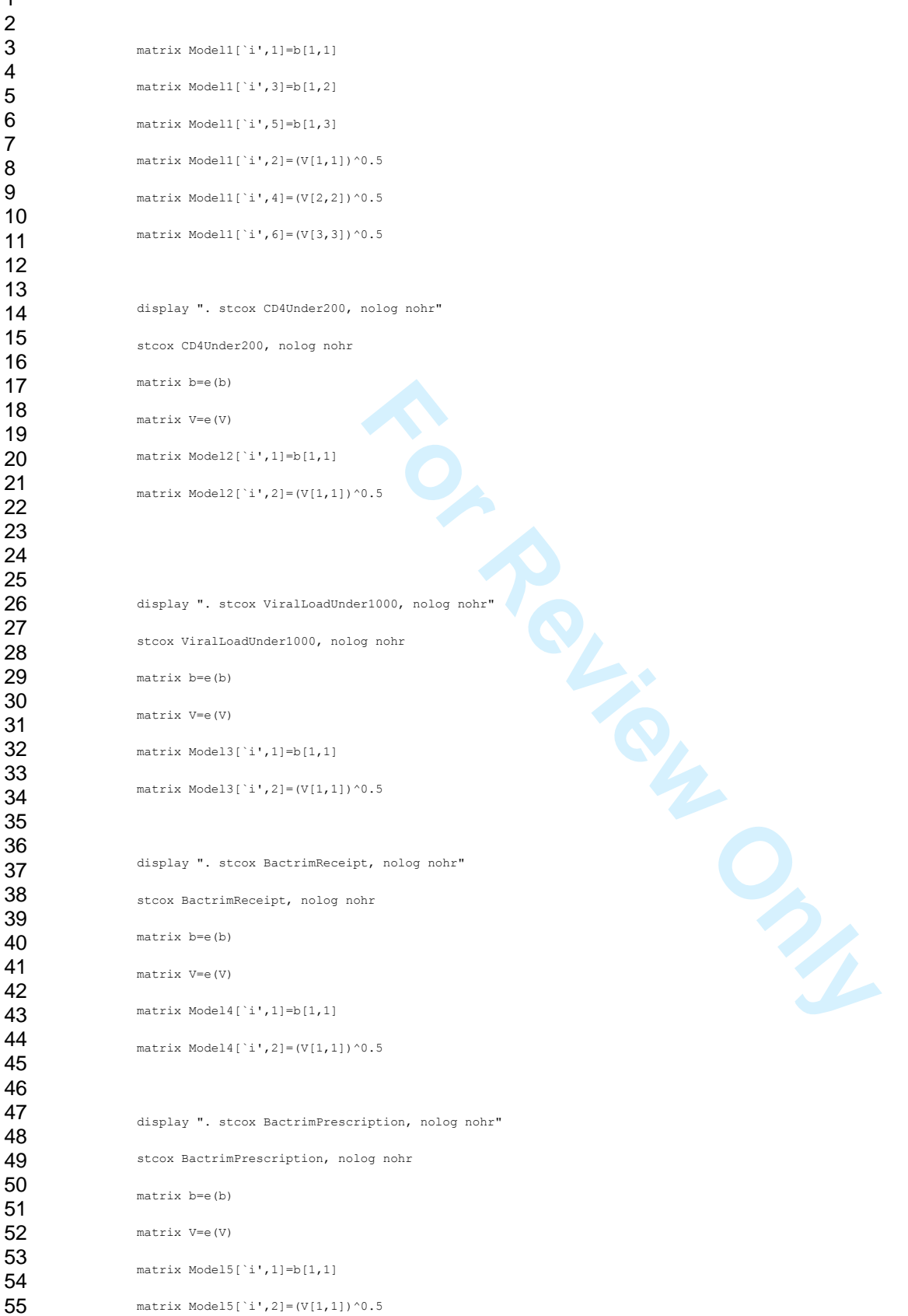

# **Epidemiology and Infection**

 $\mathbf{1}$ 

60

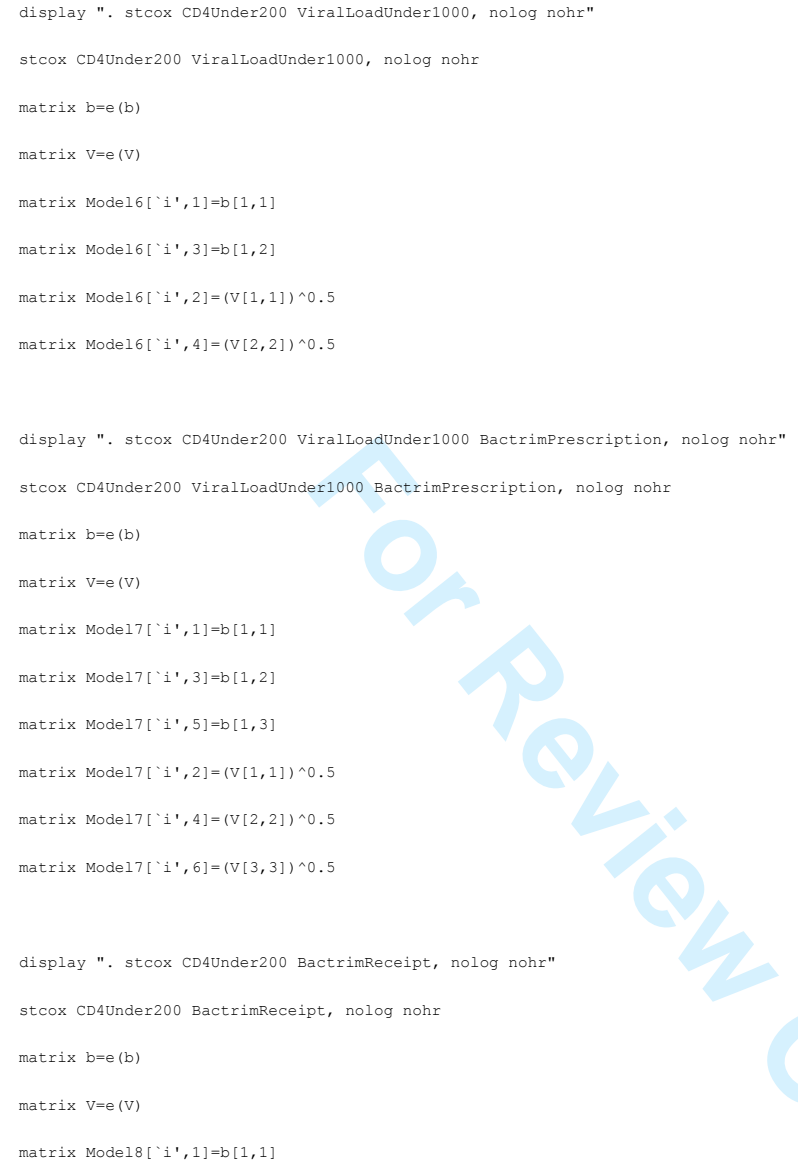

matrix Model8[`i',3]=b[1,2] matrix Model8[`i',2]=(V[1,1])^0.5

matrix Model8[`i',4]=(V[2,2])^0.5

matrix Model9[`i',3]=b[1,2]

display ". stcox CD4Under200 BactrimPrescription, nolog nohr" stcox CD4Under200 BactrimPrescription, nolog nohr matrix b=e(b) matrix V=e(V) matrix Model9[`i',1]=b[1,1]

 $\mathbf{1}$ 

# **Epidemiology and Infection**

123456789  $\overline{2}$ 3 matrix Model9[`i',2]=(V[1,1])^0.5  $\overline{4}$ matrix Model9[`i',4]=(V[2,2])^0.5 display ". stcox ViralLoadUnder1000 BactrimReceipt, nolog nohr" stcox ViralLoadUnder1000 BactrimReceipt, nolog nohr matrix b=e(b) matrix V=e(V) matrix Model10[`i',1]=b[1,1] matrix Model10[`i',3]=b[1,2] ~0.5<br> **For Allient Constant Prescription, nolog nohr"**<br>
imPrescription, nolog nohr<br>
~0.5<br>
~0.5<br>
.viralLoadUnder1000#i.RactrimPrescription, nolog nohr<br>
mder1000#i.RactrimPrescription, nolog nohr<br>
mder1000#i.RactrimPrescript matrix Model10[`i',2]=(V[1,1])^0.5 matrix Model10[`i',4]=(V[2,2])^0.5 display ". stcox ViralLoadUnder1000 BactrimPrescription, nolog nohr" stcox ViralLoadUnder1000 BactrimPrescription, nolog nohr matrix b=e(b) matrix V=e(V) matrix Model11[`i',1]=b[1,1] matrix Model11[`i',3]=b[1,2] matrix Model11[`i',2]=(V[1,1])^0.5 matrix  $Model11['i', 4] = (V[2, 2]) ^0.5$ display ". stcox CD4Under200 i.ViralLoadUnder1000##i.BactrimPrescription, nolog nohr" stcox CD4Under200 i.ViralLoadUnder1000##i.BactrimPrescription, nolog nohr matrix b=e(b) matrix V=e(V) matrix Model12[`i',1]=b[1,1] matrix Model12[`i',3]=b[1,3] matrix Model12[`i',5]=b[1,5] matrix Model12[`i',7]=b[1,9] matrix Model12[`i',2]=(V[1,1])^0.5 matrix Model12[`i',4]=(V[3,3])^0.5 matrix Model12[`i',6]=(V[5,5])^0.5 matrix Model12[`i',8]=(V[9,9])^0.5

# **Epidemiology and Infection**

display ". lincom 1.BactrimPrescription+1.ViralLoadUnder1000#1.BactrimPrescription nohr" lincom 1.BactrimPrescription+1.ViralLoadUnder1000#1.BactrimPrescription matrix Model12[`i',9]=`r(estimate)' matrix Model12[`i',10]=`r(se)'

display ". stcox CD4Under200 i.ViralLoadUnder1000##i.BactrimReceipt, nolog nohr"

stcox CD4Under200 i.ViralLoadUnder1000##i.BactrimReceipt, nolog nohr

matrix b=e(b)

123456789

 $\mathbf{1}$  $\overline{2}$ 3  $\overline{4}$ 5 6  $\boldsymbol{7}$ 8 9

matrix V=e(V)

matrix Model13[`i',1]=b[1,1]

matrix Model13[`i',3]=b[1,3] matrix Model13[`i',5]=b[1,5]

matrix Model13[`i',7]=b[1,9]

matrix Model13[`i',2]=(V[1,1])^0.5

matrix Model13[`i',4]=(V[3,3])^0.5

matrix Model13[`i',6]=(V[5,5])^0.5

matrix Model13[`i',8]=(V[9,9])^0.5

**For Review Only Constrained Construction Construction Construction Construction Construction Construction Construction Construction Construction Construction Construction Construction Construction Construction Constructio** display ". lincom 1.BactrimReceipt+1.ViralLoadUnder1000#1.BactrimReceipt nohr" lincom 1.BactrimReceipt+1.ViralLoadUnder1000#1.BactrimReceipt matrix Model13[`i',9]=`r(estimate)' matrix Model13[`i',10]=`r(se)' } clear //We list out the matrix values forvalues i=1(1)13 { matrix list Model`i' } matrix list NumFailures //For each matrix, we save the data in a separate data set for later analysis:

svmat Model1, name(col)

save "Data Model1 \$DateOfAnalysis.dta", replace

 $\mathbf{1}$  $\overline{2}$  $\overline{\mathbf{4}}$  $\overline{7}$ 

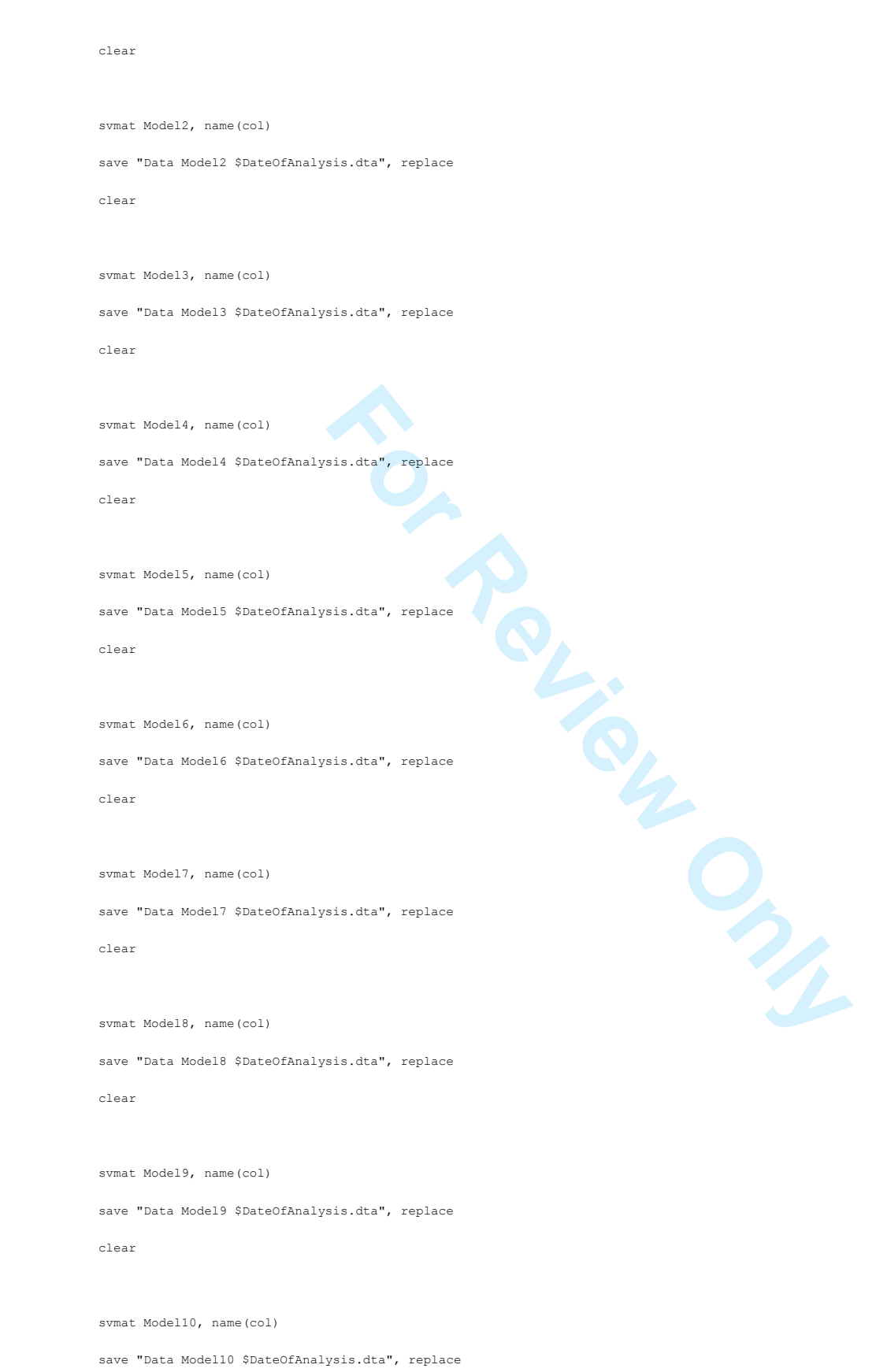

# **Epidemiology and Infection**

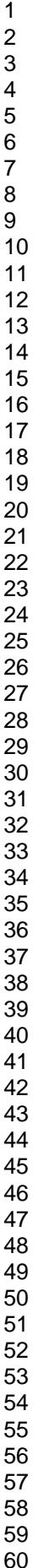

clear

 $\mathbf{1}$ 

clear

clear

clear

clear

log close

svmat Model11, name(col)

svmat Model12, name(col)

svmat Model13, name(col)

svmat NumFailures, name(col)

save "Data Model11 \$DateOfAnalysis.dta", replace

save "Data Model12 \$DateOfAnalysis.dta", replace

save "Data Model13 \$DateOfAnalysis.dta", replace

save "Data NumFailures \$DateOfAnalysis.dta", replace

 $\mathbf{1}$  $\overline{2}$ 3  $\overline{4}$ 5 6  $\boldsymbol{7}$ 8 9

60

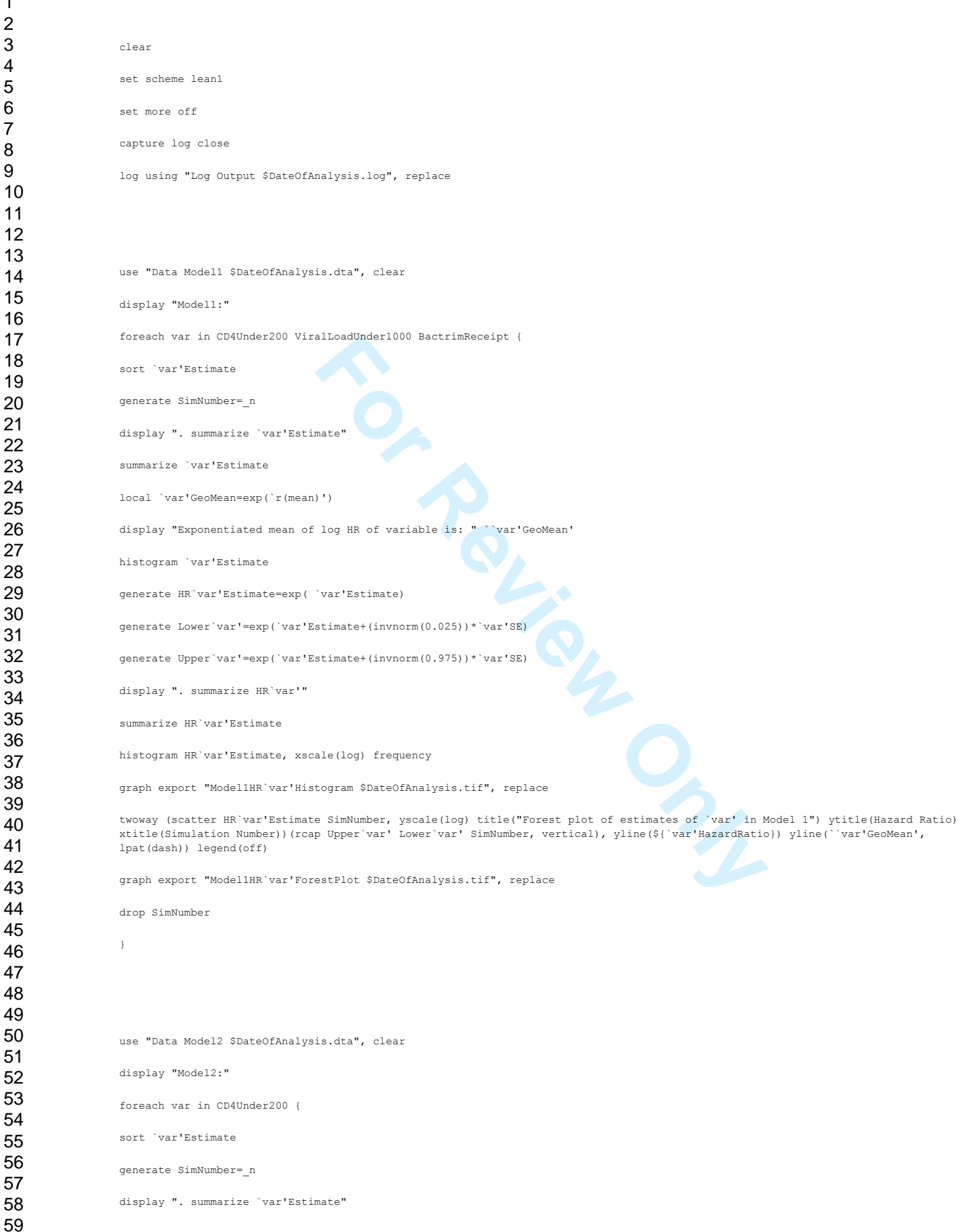

**London School of Hygiene and Tropical Medicine, Keppel Street, London WC1E 7HT, UK**

#### **Epidemiology and Infection**

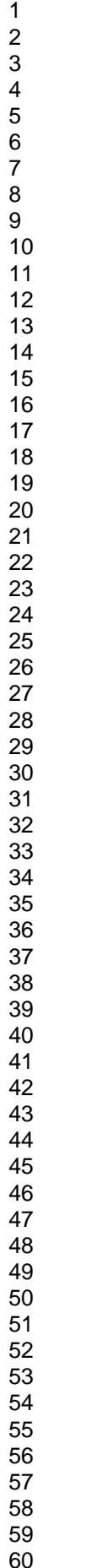

1

summarize `var'Estimate

histogram `var'Estimate

display ". summarize HR`var'" summarize HR`var'Estimate

lpat(dash)) legend(off)

drop SimNumber

display "Model3:"

sort `var'Estimate generate SimNumber=\_n

summarize `var'Estimate

histogram `var'Estimate

display ". summarize HR`var'" summarize HR`var'Estimate

}

local `var'GeoMean=exp(`r(mean)')

generate HR`var'Estimate=exp( `var'Estimate)

histogram HR`var'Estimate, xscale(log) frequency

use "Data Model3 \$DateOfAnalysis.dta", clear

foreach var in ViralLoadUnder1000 {

display ". summarize `var'Estimate"

local `var'GeoMean=exp(`r(mean)')

generate HR`var'Estimate=exp( `var'Estimate)

histogram HR`var'Estimate, xscale(log) frequency

display "Exponentiated mean of log HR of variable is: " ``var'GeoMean'

generate Lower`var'=exp(`var'Estimate+(invnorm(0.025))\*`var'SE) generate Upper`var'=exp(`var'Estimate+(invnorm(0.975))\*`var'SE)

graph export "Model2HR`var'Histogram \$DateOfAnalysis.tif", replace

graph export "Model2HR`var'ForestPlot \$DateOfAnalysis.tif", replace

display "Exponentiated mean of log HR of variable is: " ``var'GeoMean'

generate Lower`var'=exp(`var'Estimate+(invnorm(0.025))\*`var'SE) generate Upper`var'=exp(`var'Estimate+(invnorm(0.975))\*`var'SE)

graph export "Model3HR`var'Histogram \$DateOfAnalysis.tif", replace

**London School of Hygiene and Tropical Medicine, Keppel Street, London WC1E 7HT, UK**

ale(log) frequency<br>
togram \$DateOfAnalysis.tif", replace<br>
e SimNumber, yscale(log) ytitle(fazard Ratio) title("Forest plot of es<br>
y Upper var' Lower var' SimNumber, vertical), yline(\${| var "HazardRatio<br>
estPlot \$DateOfAna

twoway (scatter HR`var'Estimate SimNumber, yscale(log) ytitle(Hazard Ratio) title("Forest plot of estimates of `var' in Model 2")<br>xtitle(Simulation Number))(rcap Upper`var' Lower`var' SimNumber, vertical), yline(\${`var'Haz

 $\mathbf{1}$  $\overline{2}$ 3  $\overline{\mathbf{4}}$ 5 6  $\overline{7}$ 8 9

10

# **Epidemiology and Infection**

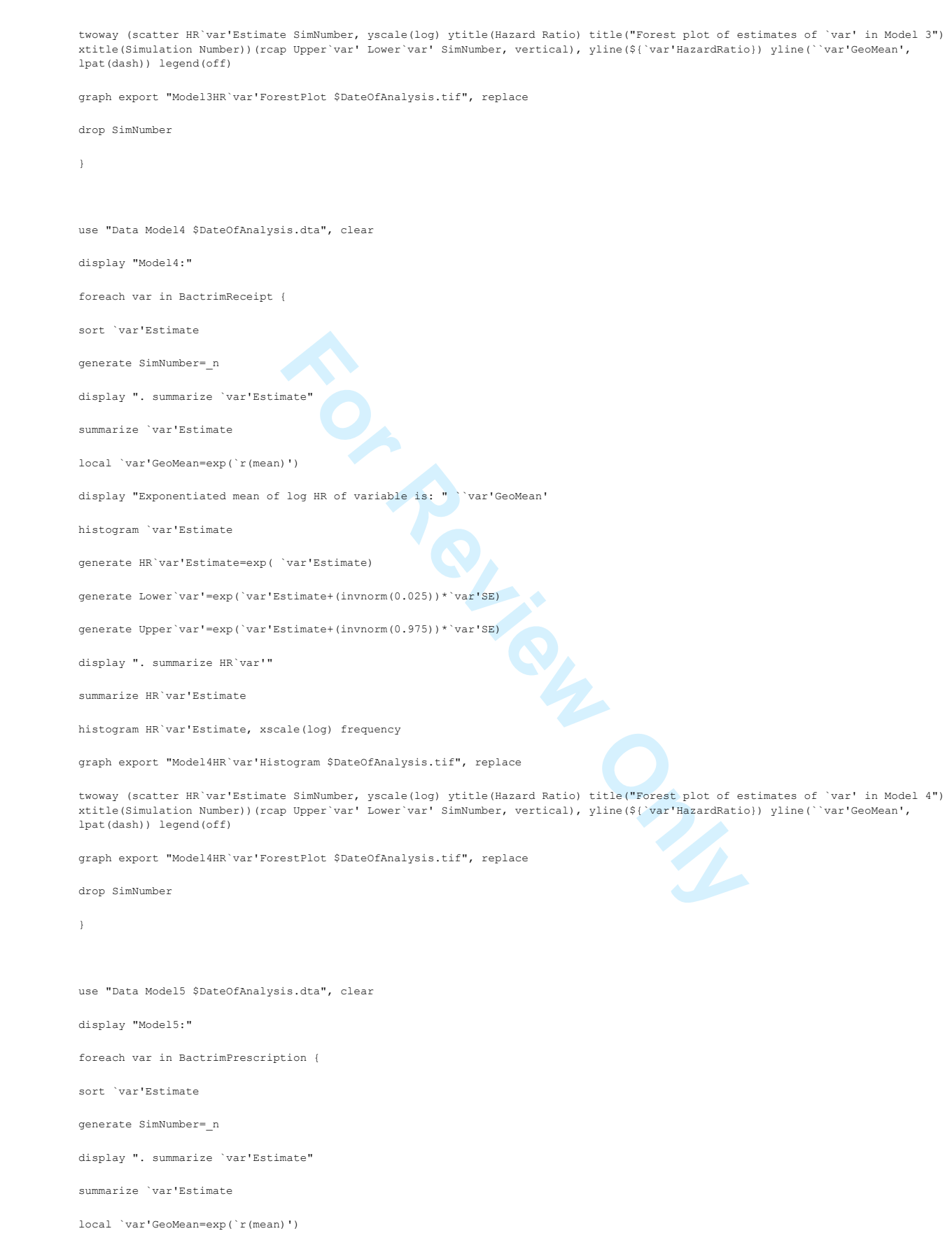

display "Exponentiated mean of log HR of variable is: " ``var'GeoMean'

generate Lower`var'=exp(`var'Estimate+(invnorm(0.025))\*`var'SE) generate Upper`var'=exp(`var'Estimate+(invnorm(0.975))\*`var'SE)

graph export "Model5HR`var'Histogram \$DateOfAnalysis.tif", replace

graph export "Model5HR`var'ForestPlot \$DateOfAnalysis.tif", replace

display "Exponentiated mean of log HR of variable is: " ``var'GeoMean'

generate Lower`var'=exp(`var'Estimate+(invnorm(0.025))\*`var'SE) generate Upper`var'=exp(`var'Estimate+(invnorm(0.975))\*`var'SE)

graph export "Model6HR`var'Histogram \$DateOfAnalysis.tif", replace

graph export "Model6HR`var'ForestPlot \$DateOfAnalysis.tif", replace

histogram `var'Estimate

display ". summarize HR`var'" summarize HR`var'Estimate

lpat(dash)) legend(off)

drop SimNumber

display "Model6:"

sort `var'Estimate generate SimNumber=\_n

summarize `var'Estimate

histogram `var'Estimate

display ". summarize HR`var'" summarize HR`var'Estimate

lpat(dash)) legend(off)

drop SimNumber

}

60

}

generate HR`var'Estimate=exp( `var'Estimate)

histogram HR`var'Estimate, xscale(log) frequency

use "Data Model6 \$DateOfAnalysis.dta", clear

foreach var in CD4Under200 ViralLoadUnder1000 {

display ". summarize `var'Estimate"

local `var'GeoMean=exp(`r(mean)')

generate HR`var'Estimate=exp( `var'Estimate)

histogram HR`var'Estimate, xscale(log) frequency

e SimNumber, yacale (logy ytitle (Hazard Ratio) title ("Forest piot of es<br>p Upper var" Lover var" SimNumber, vertical), yline (S ("var" Hazard Ratio<br>set Plot Shate Of Analysis.tif", replace<br>is.dta", clear<br>alloadUnder:1000<br>

twoway (scatter HR`var'Estimate SimNumber, yscale(log) ytitle(Hazard Ratio) title("Forest plot of estimates of `var' in Model 5")<br>xtitle(Simulation Number))(rcap Upper`var' Lower`var' SimNumber, vertical), yline(\${`var'Haz

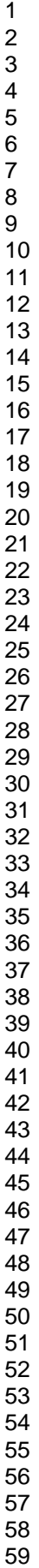

1

**London School of Hygiene and Tropical Medicine, Keppel Street, London WC1E 7HT, UK**

twoway (scatter HR`var'Estimate SimNumber, yscale(log) ytitle(Hazard Ratio) title("Forest plot of estimates of `var' in Model 6") xtitle(Simulation Number))(rcap Upper`var' Lower`var' SimNumber, vertical), yline(\${`var'HazardRatio}) yline(``var'GeoMean',

 $\mathbf{1}$  $\overline{2}$ 3  $\overline{\mathbf{4}}$ 5 6  $\overline{7}$ 8 9

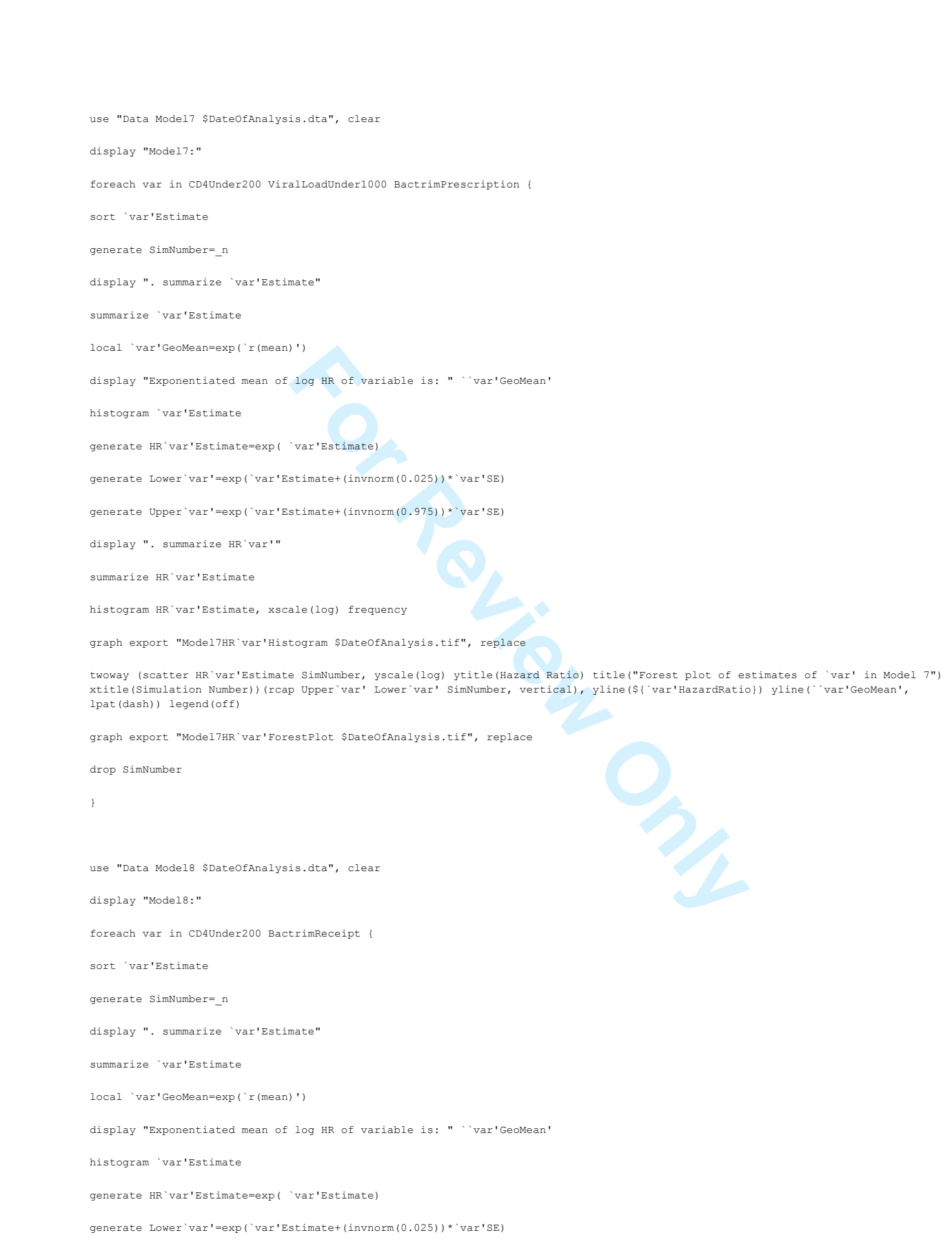

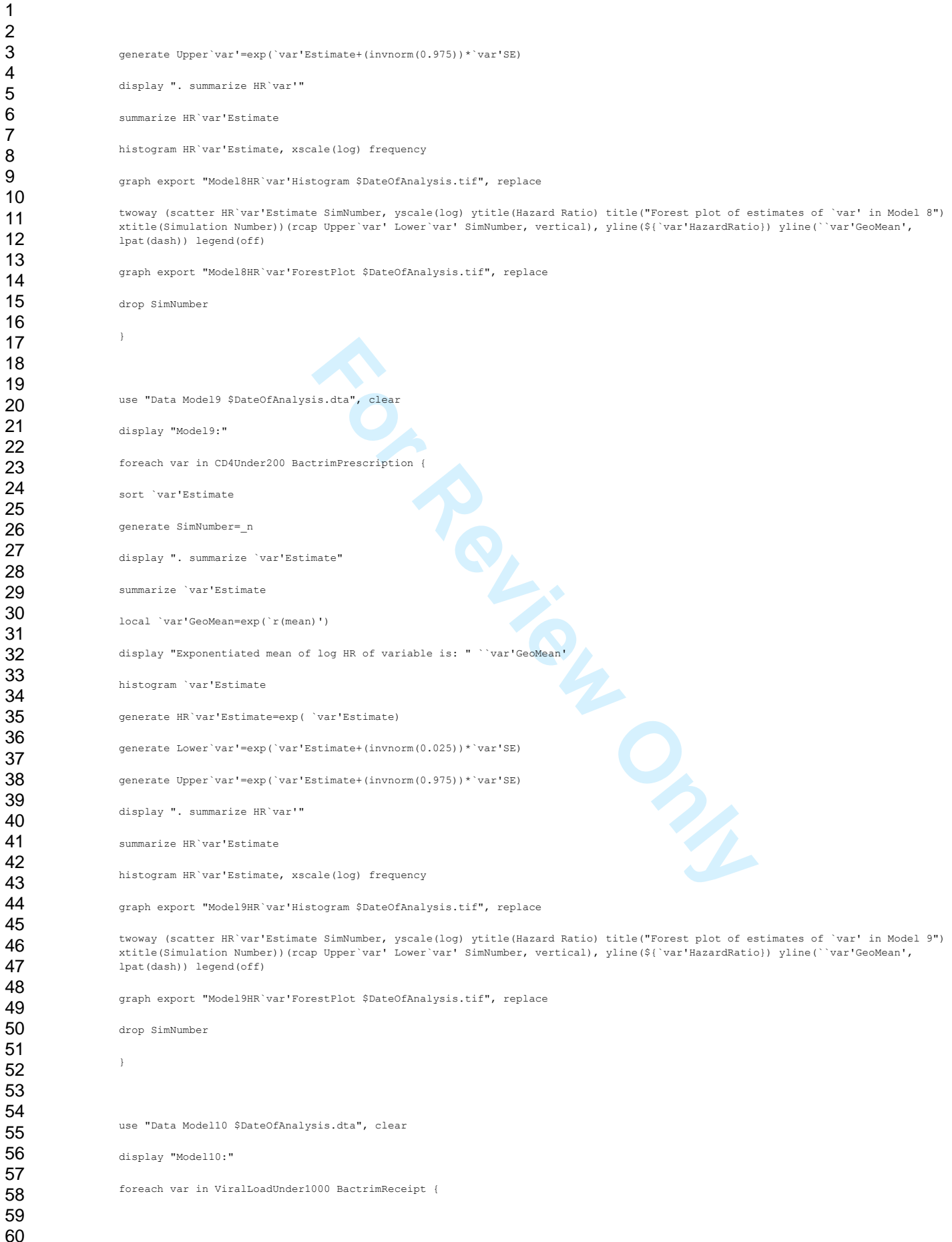

**London School of Hygiene and Tropical Medicine, Keppel Street, London WC1E 7HT, UK**

 $\mathbf{1}$  $\overline{2}$ 3  $\overline{4}$ 5 6  $\boldsymbol{7}$  $\, 8$ 9

#### **Epidemiology and Infection**

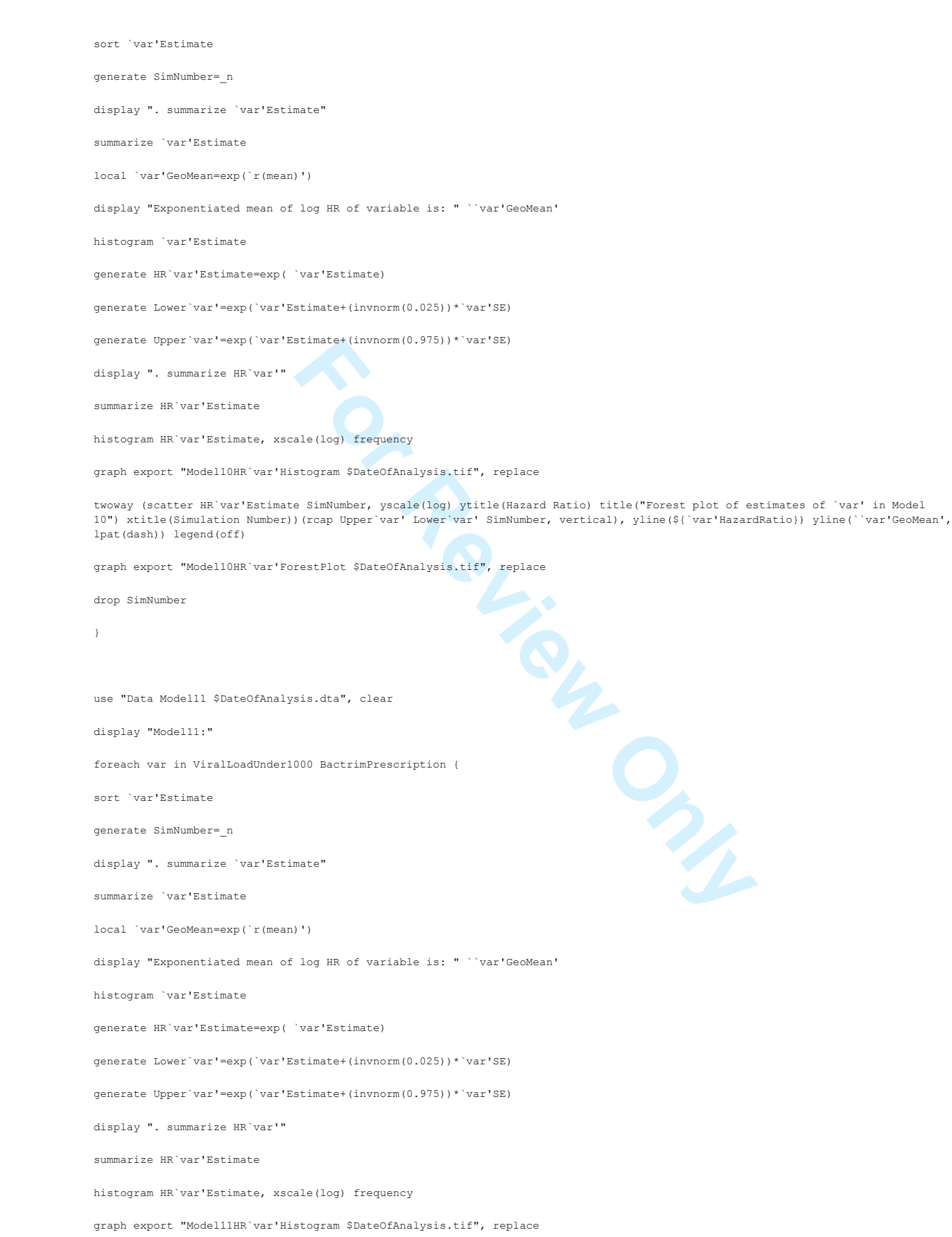

#### **Epidemiology and Infection**

**For Review Only 12**<br> **For Review Only 12**<br> **Est**)<br> **Est**<br> **Est**<br> **Est**<br> **For Review Only 12**<br> **For Review Only 12**<br> **For Review Only 12**<br> **For Review Only 12**<br> **For Review Only 12**<br> **For Review Only 12**<br> **For Review Only** twoway (scatter HR`var'Estimate SimNumber, yscale(log) ytitle(Hazard Ratio) title("Forest plot of estimates of `var' in Model 11") xtitle(Simulation Number))(rcap Upper`var' Lower`var' SimNumber, vertical), yline(\${`var'HazardRatio}) yline(``var'GeoMean', lpat(dash)) legend(off) graph export "Model11HR`var'ForestPlot \$DateOfAnalysis.tif", replace drop SimNumber } use "Data Model12 \$DateOfAnalysis.dta", clear display "Model12:" foreach var in CD4Under200 ViralLoadUnder1000 BactrimPrescription { sort `var'Est generate SimNumber=\_n display ". summarize `var'Est" summarize `var'Est local `var'GeoMean=exp(`r(mean)') display "Exponentiated mean of log HR of variable is: " ``var'GeoMean' histogram `var'Est generate HR`var'Est=exp( `var'Est) generate Lower`var'=exp(`var'Est+(invnorm(0.025))\*`var'SE) generate Upper`var'=exp(`var'Est+(invnorm(0.975))\*`var'SE) display ". summarize HR`var'" summarize HR`var'Est histogram HR`var'Est, xscale(log) frequency graph export "Model12HR`var'Histogram \$DateOfAnalysis.tif", replace twoway (scatter HR`var'Est SimNumber, yscale(log) ytitle(Hazard Ratio) title("Forest plot of estimates of `var' in Model 12") xtitle(Simulation Number))(rcap Upper`var' Lower`var' SimNumber, vertical), yline(\${`var'HazardRatio}) yline(``var'GeoMean', lpat(dash)) legend(off) graph export "Model12HR`var'ForestPlot \$DateOfAnalysis.tif", replace drop SimNumber } sort ViralLoadBactrimRxLinComEst generate SimNumber=\_n display ". summarize ViralLoadBactrimRxLinComEst" summarize ViralLoadBactrimRxLinComEst local ViralLoadBactrimRxLinComGeoMean=exp(`r(mean)') display "Exponentiated mean of log HR of variable is: " `ViralLoadBactrimRxLinComGeoMean' histogram ViralLoadBactrimRxLinComEst generate HRViralLoadBactrimRxLinComEst=exp( ViralLoadBactrimRxLinComEst)

 $\mathbf{1}$  $\overline{2}$ 

**London School of Hygiene and Tropical Medicine, Keppel Street, London WC1E 7HT, UK**

#### **Epidemiology and Infection**

dBactrimRxLinCom"<br>
LinComEst<br>
LinComEst SimNumber, yscale(log) frequency<br>
ddBactrimRxLinComEst SimNumber, yscale(log) ytitle(Hazard Ratio) title("Por<br>
del 12") xtitle(Simulation Number))(rcap UpperViralLoadBactrimRxLinCom<br> generate LowerViralLoadBactrimRxLinCom=exp(ViralLoadBactrimRxLinComEst+(invnorm(0.025))\*ViralLoadBactrimRxLinComSE) generate UpperViralLoadBactrimRxLinCom=exp(ViralLoadBactrimRxLinComEst+(invnorm(0.975))\*ViralLoadBactrimRxLinComSE) generate VLBactrimRxLinComEstZscore= ViralLoadBactrimRxLinComEst/ ViralLoadBactrimRxLinComSE summarize VLBactrimRxLinComEstZscore generate VLBactrimRxLinComEstSigPvalue=0 replace VLBactrimRxLinComEstSigPvalue=1 if (VLBactrimRxLinComEstZscore<invnorm(0.025)) replace VLBactrimRxLinComEstSigPvalue=1 if (VLBactrimRxLinComEstZscore>invnorm(0.975)) tab VLBactrimRxLinComEstSigPvalue display ". summarize HRViralLoadBactrimRxLinCom" summarize HRViralLoadBactrimRxLinComEst histogram HRViralLoadBactrimRxLinComEst, xscale(log) frequency graph export "Model12HRViralLoadBactrimRxLinComHistogram \$DateOfAnalysis.tif", replace twoway (scatter HRViralLoadBactrimRxLinComEst SimNumber, yscale(log) ytitle(Hazard Ratio) title("Forest plot of estimates of ViralLoadBactrimRxLinCom in Model 12") xtitle(Simulation Number))(rcap UpperViralLoadBactrimRxLinCom LowerViralLoadBactrimRxLinCom SimNumber, vertical), yline(\$BactrimReceiptHazardRatio) yline(`ViralLoadBactrimRxLinComGeoMean', lpat(dash)) legend(off) graph export "Model12HRViralLoadBactrimRxLinComForestPlot \$DateOfAnalysis.tif", replace drop SimNumber //We now see in what proportion of the simulations is the P-value for the interaction term significant: generate VLBactrimRXInteractionZscore= ViralLoadBactrimRXInteractionEst/ ViralLoadBactrimRXInteractionSE summarize VLBactrimRXInteractionZscore generate VLBactrimRXInteractionSigPvalue=0 replace VLBactrimRXInteractionSigPvalue=1 if ( VLBactrimRXInteractionZscore<invnorm(0.025)) replace VLBactrimRXInteractionSigPvalue=1 if ( VLBactrimRXInteractionZscore>invnorm(0.975)) tab VLBactrimRXInteractionSigPvalue //We now test the bias in the alternative strategy of only keeping the interaction term if significant: generate AlternateVLBactrimEst=( VLBactrimRXInteractionSigPvalue)\*( ViralLoadBactrimRxLinComEst)+(1- VLBactrimRXInteractionSigPvalue)\*( BactrimPrescriptionEst) sort AlternateVLBactrimEst generate SimNumber=\_n generate HRAlternateVLBactrimEst=exp( AlternateVLBactrimEst) generate AlternateVLBactrimSE=( VLBactrimRXInteractionSigPvalue)\*( ViralLoadBactrimRxLinComSE)+(1- VLBactrimRXInteractionSigPvalue)\*( BactrimPrescriptionSE) generate LowerAlternateVLBactrim=exp(AlternateVLBactrimEst+(invnorm(0.025))\*AlternateVLBactrimSE)

#### **London School of Hygiene and Tropical Medicine, Keppel Street, London WC1E 7HT, UK**

"Exponentiated mean of log HR of variable is: " `AlternateVLBactrimGeoMean'

var in CD4Under200 ViralLoadUnder1000 BactrimReceipt {

"Exponentiated mean of log HR of variable is: " ``var'GeoMean'

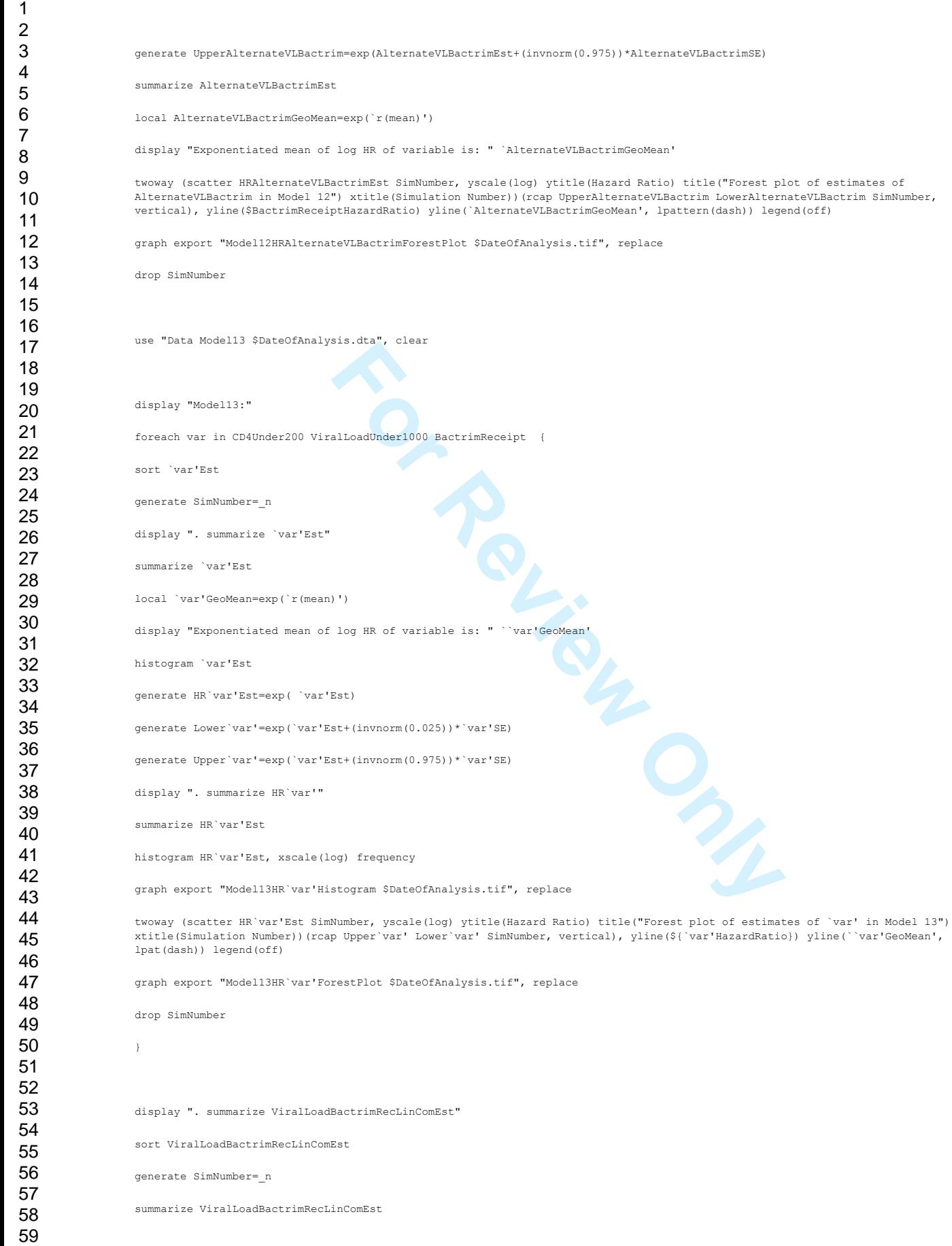

 $\mathbf{1}$ 

60

"Model13:"

". summarize `var'Est"

display ". summarize HR`var'"

display ". summarize ViralLoadBactrimRecLinComEst"

For Review Property of School Contains (1990)<br>
For Property of Variable is:<br>
For Property (1990)<br>
For Review Only 1991)<br>
For Review Only 1991<br>
For Review Space<br>
For Property<br>
For Property<br>
For Property<br>
For Property<br>
For P

 $\mathbf{1}$  $\overline{2}$ 3  $\overline{4}$ 5 6  $\boldsymbol{7}$ 8 9

60

# **Epidemiology and Infection**

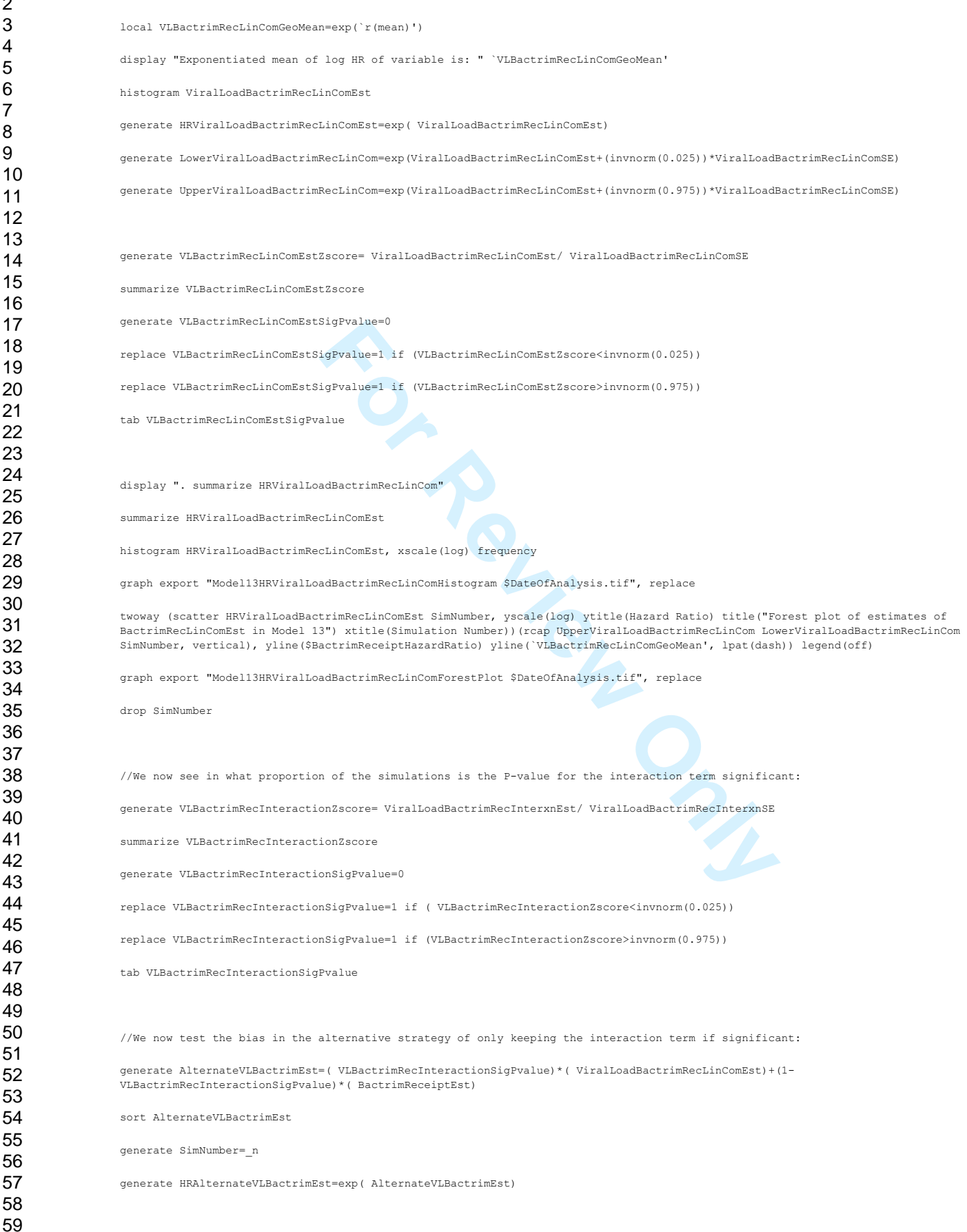

 $\mathbf{1}$ 

generate AlternateVLBactrimSE=( VLBactrimRecInteractionSigPvalue)\*( ViralLoadBactrimRecLinComSE)+(1- VLBactrimRecInteractionSigPvalue)\*( BactrimReceiptSE)

generate LowerAlternateVLBactrim=exp(AlternateVLBactrimEst+(invnorm(0.025))\*AlternateVLBactrimSE)

generate UpperAlternateVLBactrim=exp(AlternateVLBactrimEst+(invnorm(0.975))\*AlternateVLBactrimSE)

summarize AlternateVLBactrimEst

local AlternateVLBactrimGeoMean=exp(`r(mean)')

display "Exponentiated mean of log HR of variable is: " `AlternateVLBactrimGeoMean'

twoway (scatter HRAlternateVLBactrimEst SimNumber, yscale(log) ytitle(Hazard Ratio) title("Forest plot of estimates of AlternateVLBactrimEst in Model 13") xtitle(Simulation Number))(rcap UpperAlternateVLBactrim LowerAlternateVLBactrim SimNumber, vertical), yline(\$BactrimReceiptHazardRatio) yline(`AlternateVLBactrimGeoMean', lpattern(dash)) legend(off)

graph export "Model13HRAlternateVLBactrimForestPlot \$DateOfAnalysis.tif", replace

drop SimNumber

use "Data NumFailures \$DateOfAnalysis.dta", clear

summarize NumFailures

For Five years: " I'm (mean) '/2000<br>
eofAnalysis.tif", replace display "Average proportion with SSTI over five years: " `r(mean)'/2000

histogram NumFailures, frequency

graph export "NumFailuresHistogram \$DateOfAnalysis.tif", replace

log close

clear

 $\mathbf{1}$  $\overline{2}$  $\overline{\mathbf{4}}$  $\overline{7}$ 

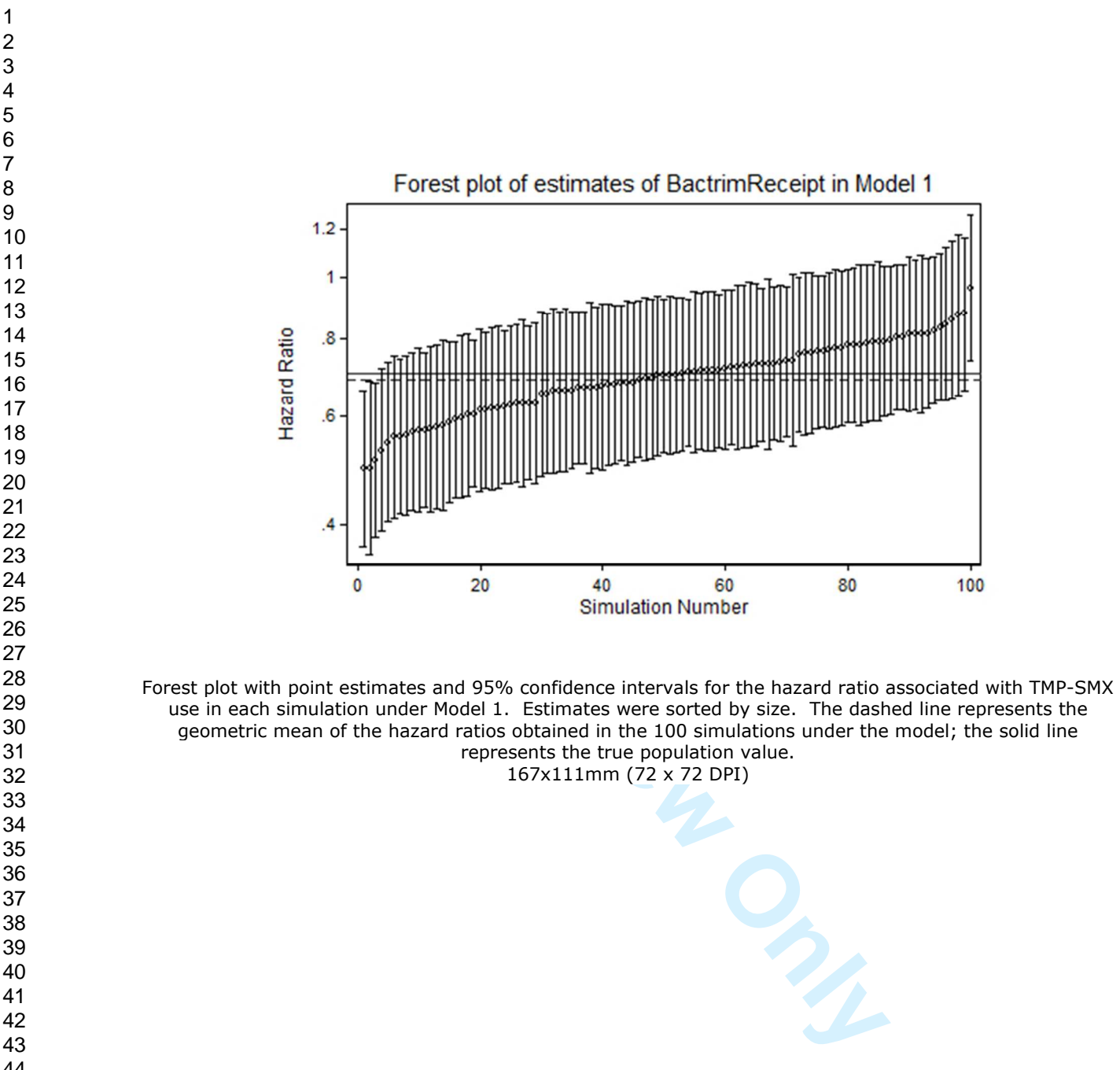

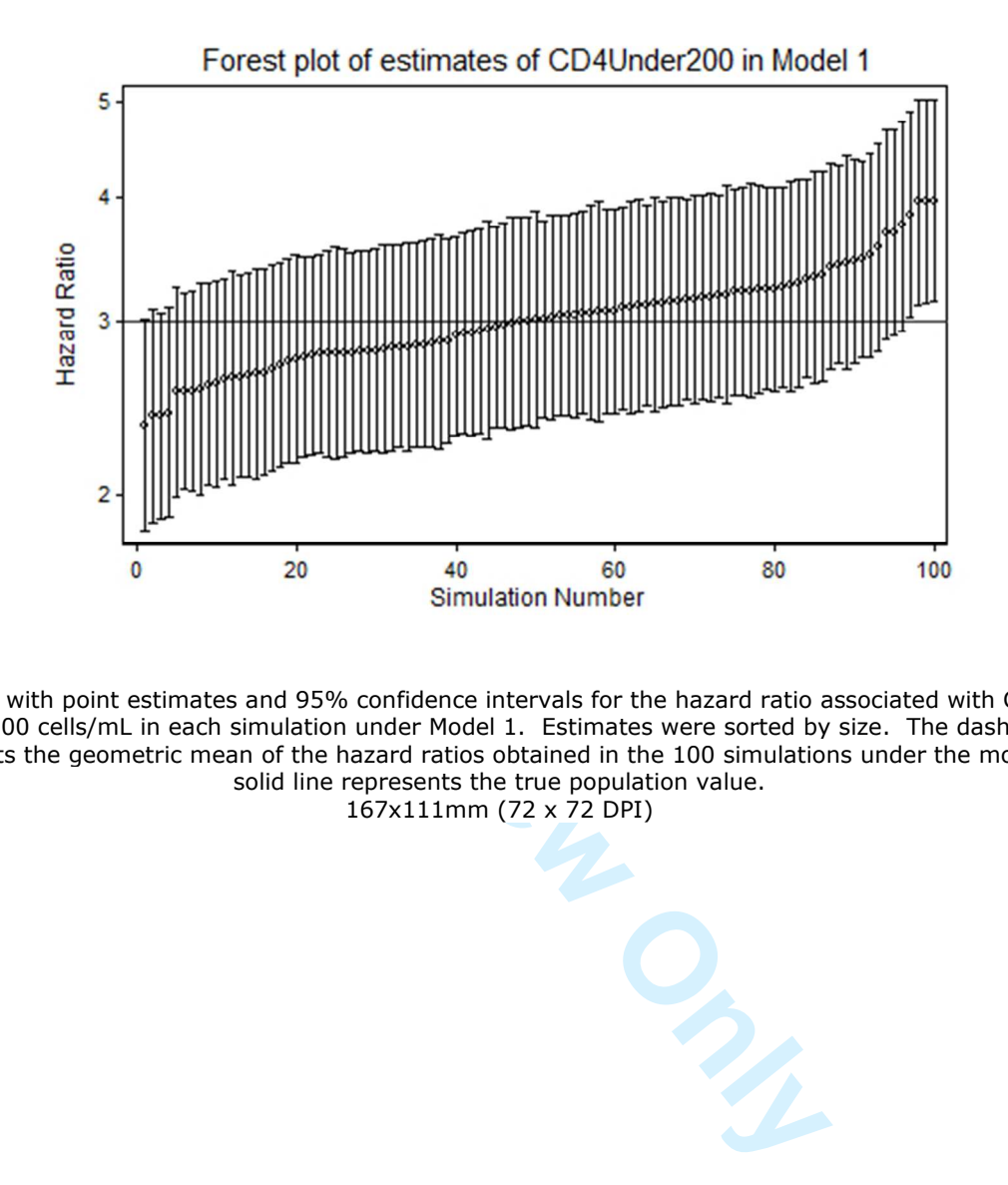

Forest plot with point estimates and 95% confidence intervals for the hazard ratio associated with CD4 count under 200 cells/mL in each simulation under Model 1. Estimates were sorted by size. The dashed line represents the geometric mean of the hazard ratios obtained in the 100 simulations under the model; the solid line represents the true population value. 167x111mm (72 x 72 DPI)

 $\mathbf{1}$  $\overline{2}$  $\overline{\mathbf{4}}$  $\overline{7}$ 

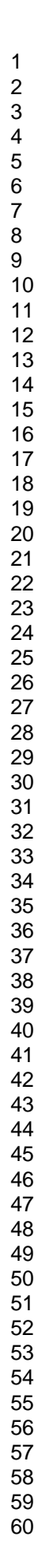

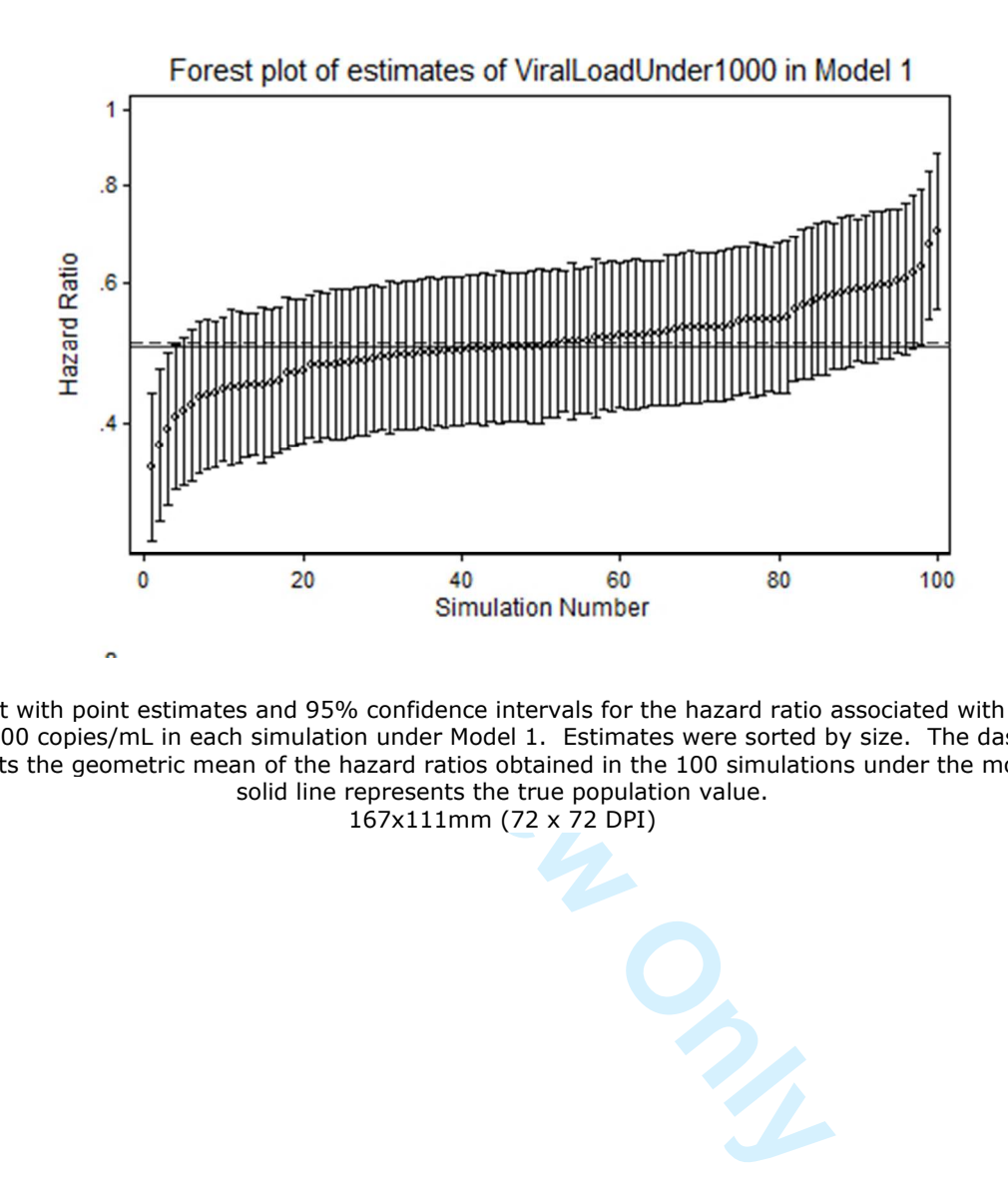

Forest plot with point estimates and 95% confidence intervals for the hazard ratio associated with viral load under 1000 copies/mL in each simulation under Model 1. Estimates were sorted by size. The dashed line represents the geometric mean of the hazard ratios obtained in the 100 simulations under the model; the solid line represents the true population value. 167x111mm (72 x 72 DPI)

 $\mathbf{1}$  $\overline{2}$  $\overline{\mathbf{4}}$  $\overline{7}$ 

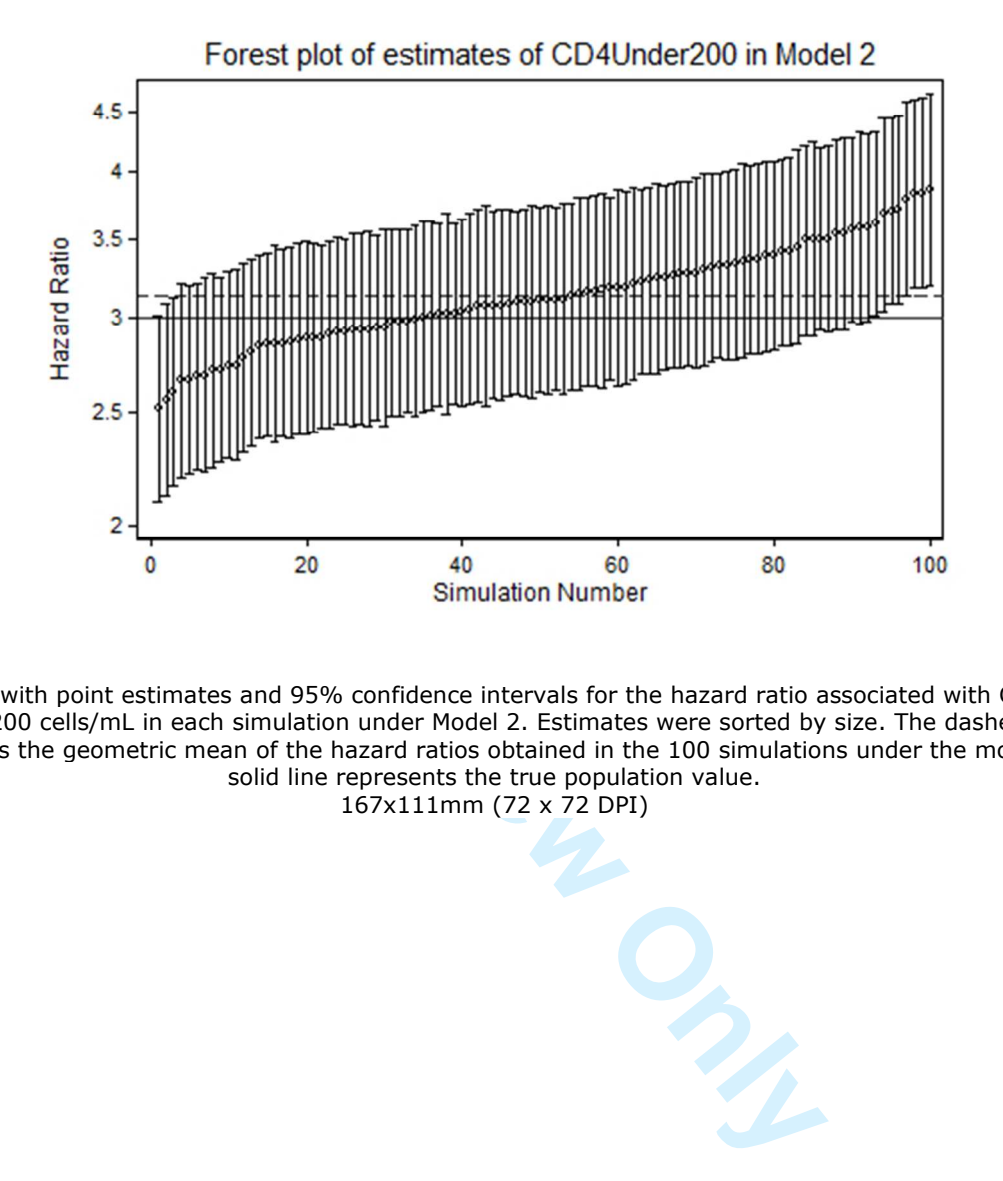

Forest plot with point estimates and 95% confidence intervals for the hazard ratio associated with CD4 count under 200 cells/mL in each simulation under Model 2. Estimates were sorted by size. The dashed line represents the geometric mean of the hazard ratios obtained in the 100 simulations under the model; the solid line represents the true population value. 167x111mm (72 x 72 DPI)

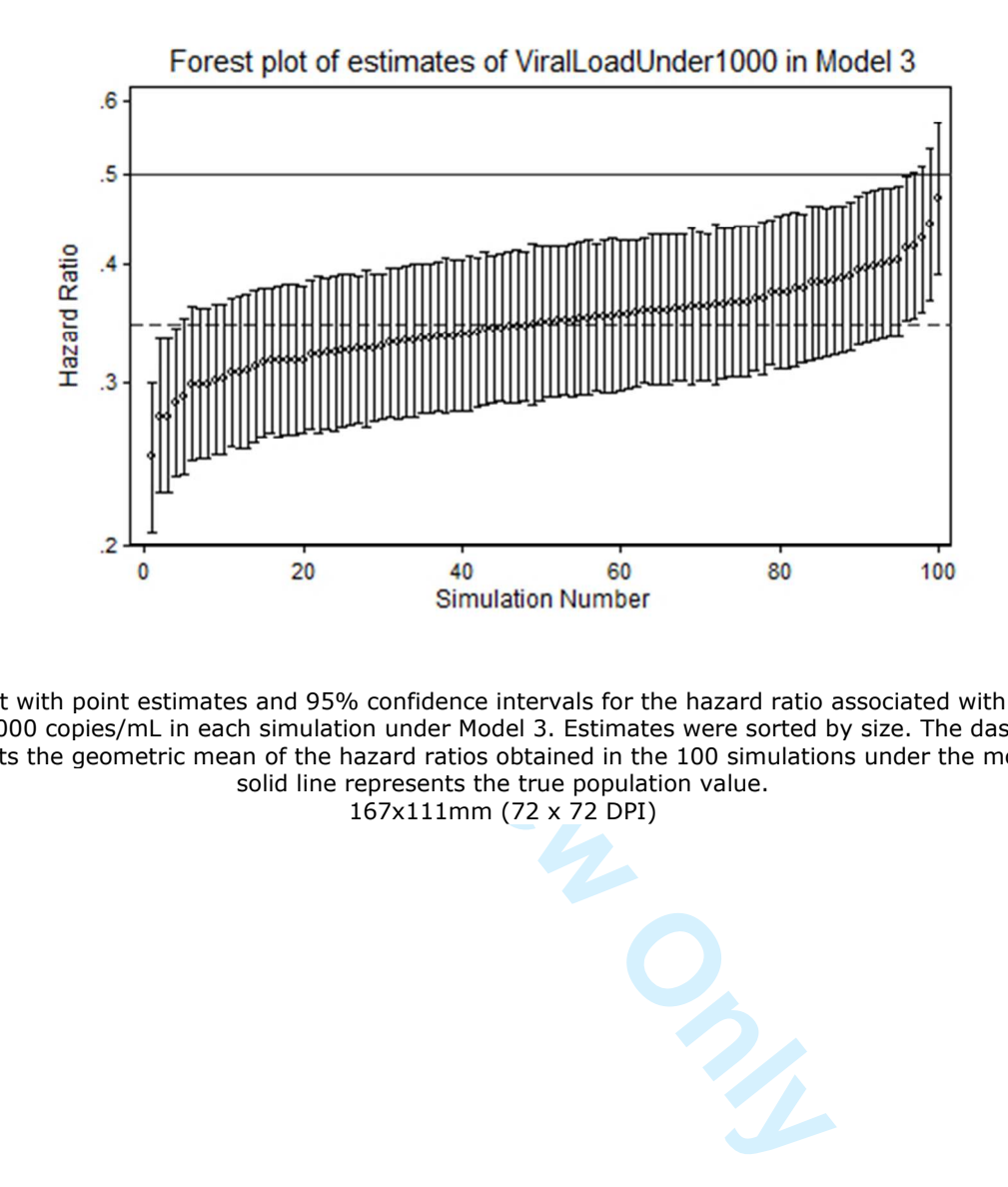

Forest plot with point estimates and 95% confidence intervals for the hazard ratio associated with viral load under 1000 copies/mL in each simulation under Model 3. Estimates were sorted by size. The dashed line represents the geometric mean of the hazard ratios obtained in the 100 simulations under the model; the solid line represents the true population value. 167x111mm (72 x 72 DPI)

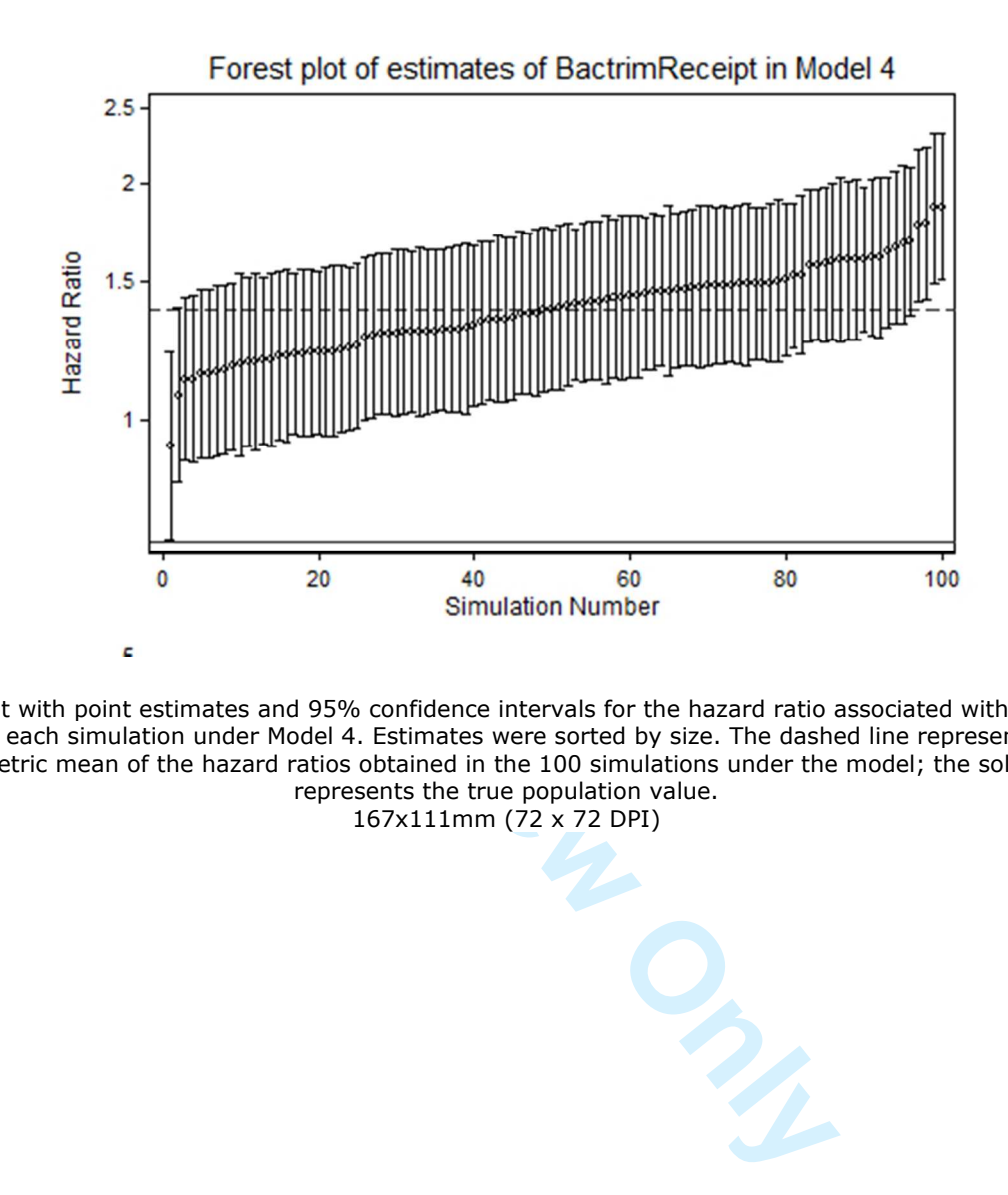

Forest plot with point estimates and 95% confidence intervals for the hazard ratio associated with TMP -SMX use in each simulation under Model 4. Estimates were sorted by size. The dashed line represents the geometric mean of the hazard ratios obtained in the 100 simulations under the model; the solid line represents the true population value. 167x111mm (72 x 72 DPI)

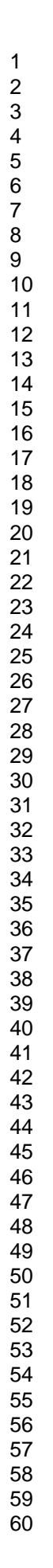

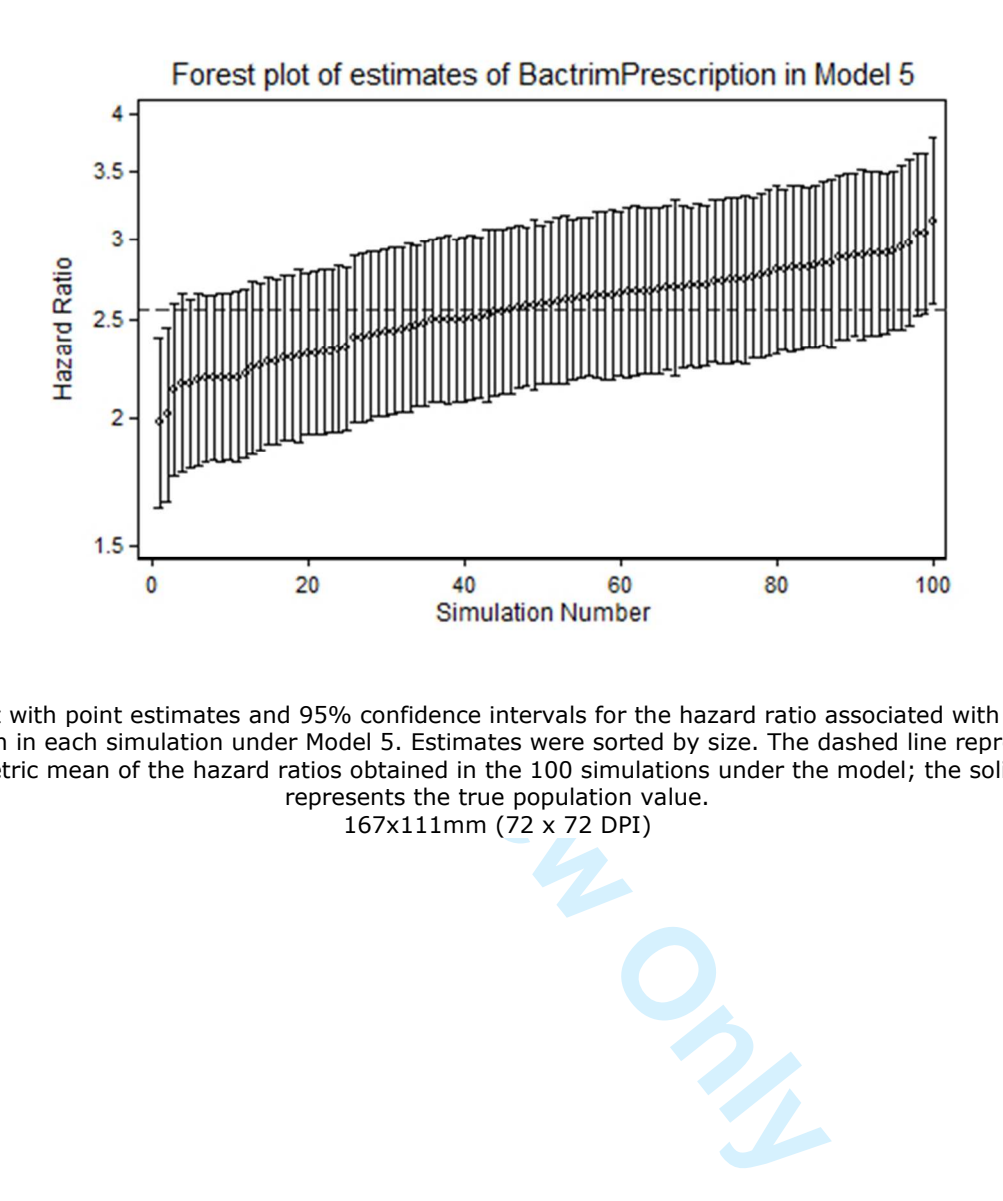

Forest plot with point estimates and 95% confidence intervals for the hazard ratio associated with TMP -SMX prescription in each simulation under Model 5. Estimates were sorted by size. The dashed line represents the geometric mean of the hazard ratios obtained in the 100 simulations under the model; the solid line represents the true population value.

167x111mm (72 x 72 DPI)

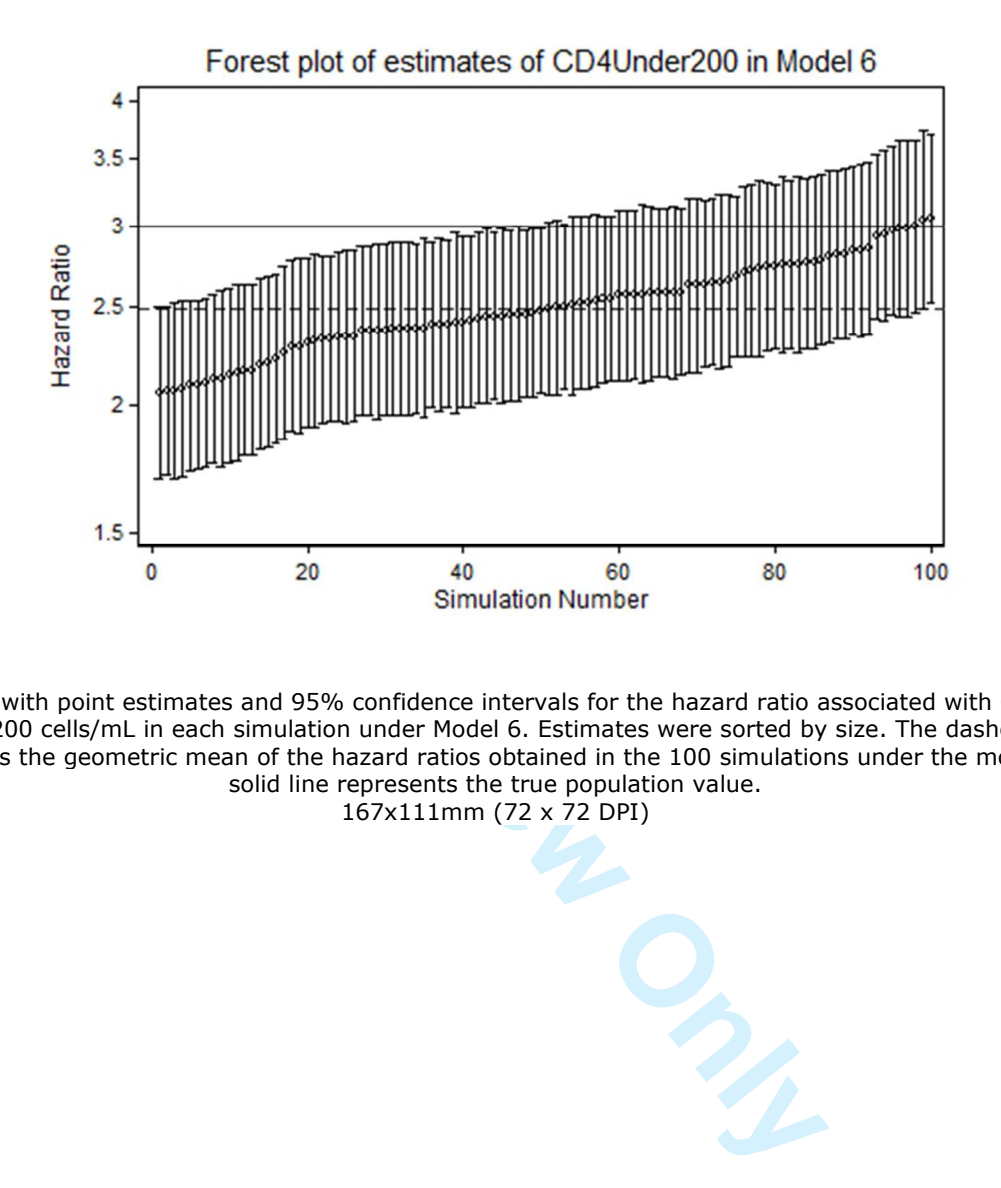

Forest plot with point estimates and 95% confidence intervals for the hazard ratio associated with CD4 count under 200 cells/mL in each simulation under Model 6. Estimates were sorted by size. The dashed line represents the geometric mean of the hazard ratios obtained in the 100 simulations under the model; the solid line represents the true population value. 167x111mm (72 x 72 DPI)

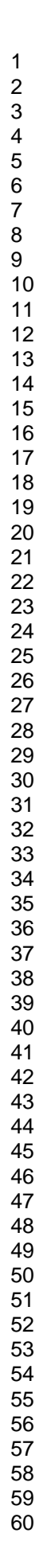

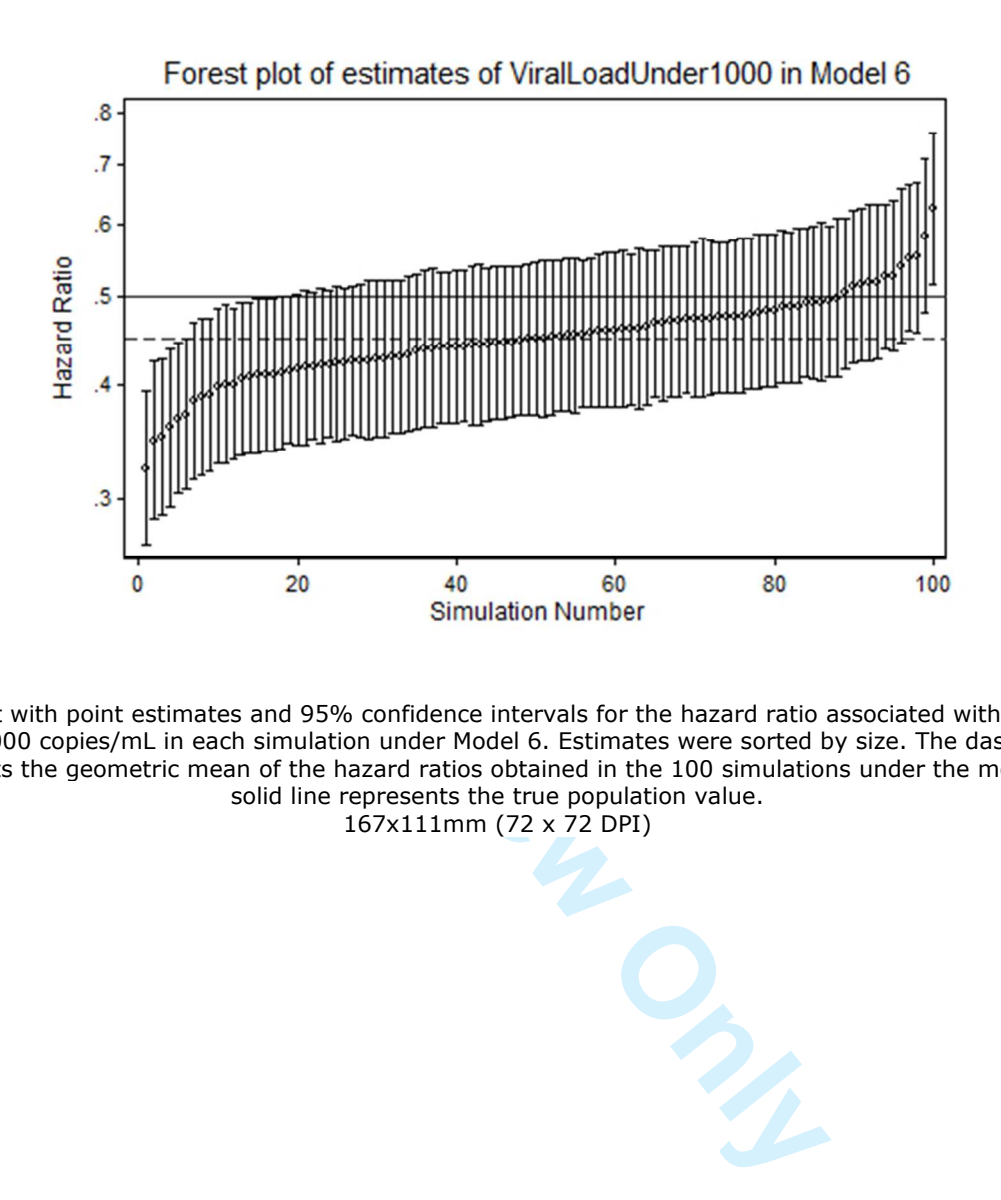

Forest plot with point estimates and 95% confidence intervals for the hazard ratio associated with viral load under 1000 copies/mL in each simulation under Model 6. Estimates were sorted by size. The dashed line represents the geometric mean of the hazard ratios obtained in the 100 simulations under the model; the solid line represents the true population value. 167x111mm (72 x 72 DPI)

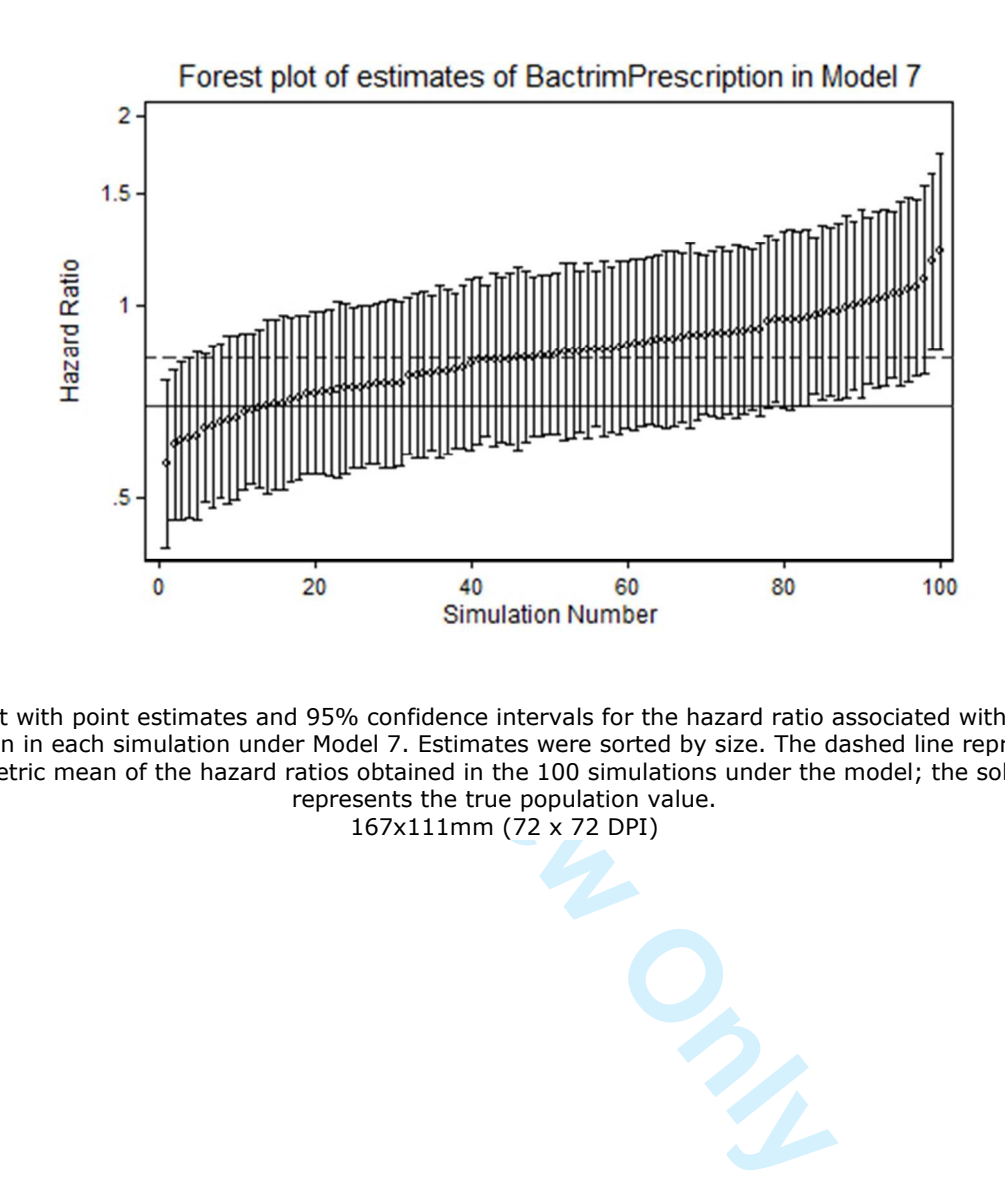

Forest plot with point estimates and 95% confidence intervals for the hazard ratio associated with TMP -SMX prescription in each simulation under Model 7. Estimates were sorted by size. The dashed line represents the geometric mean of the hazard ratios obtained in the 100 simulations under the model; the solid line represents the true population value.

167x111mm (72 x 72 DPI)

 $\mathbf{1}$  $\overline{2}$  $\overline{\mathbf{4}}$  $\overline{7}$ 

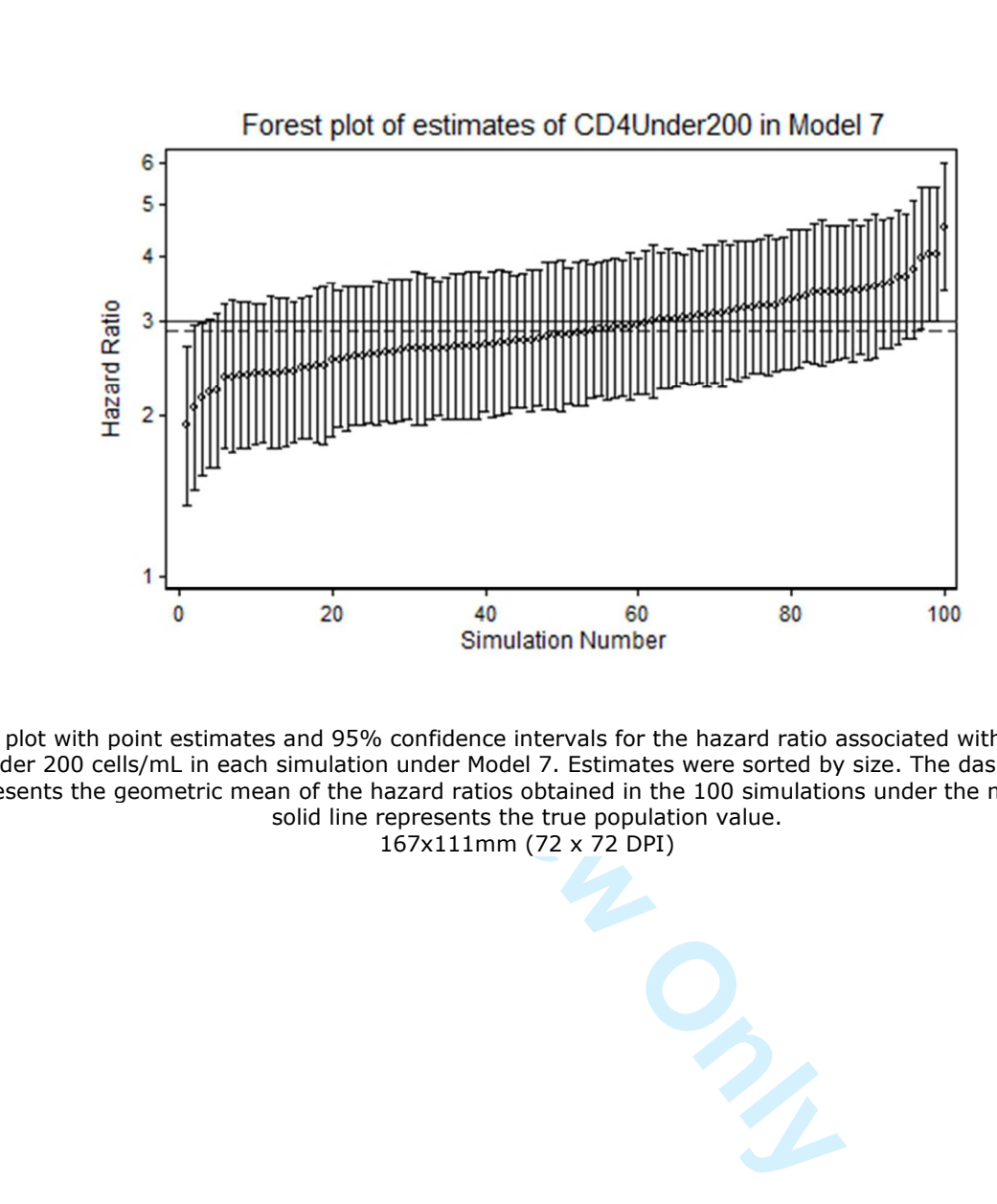

Forest plot with point estimates and 95% confidence intervals for the hazard ratio associated with CD4 count under 200 cells/mL in each simulation under Model 7. Estimates were sorted by size. The dashed line represents the geometric mean of the hazard ratios obtained in the 100 simulations under the model; the solid line represents the true population value. 167x111mm (72 x 72 DPI)

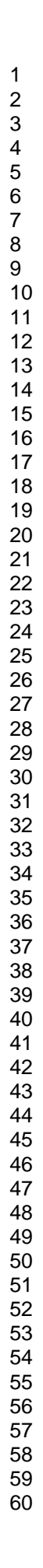

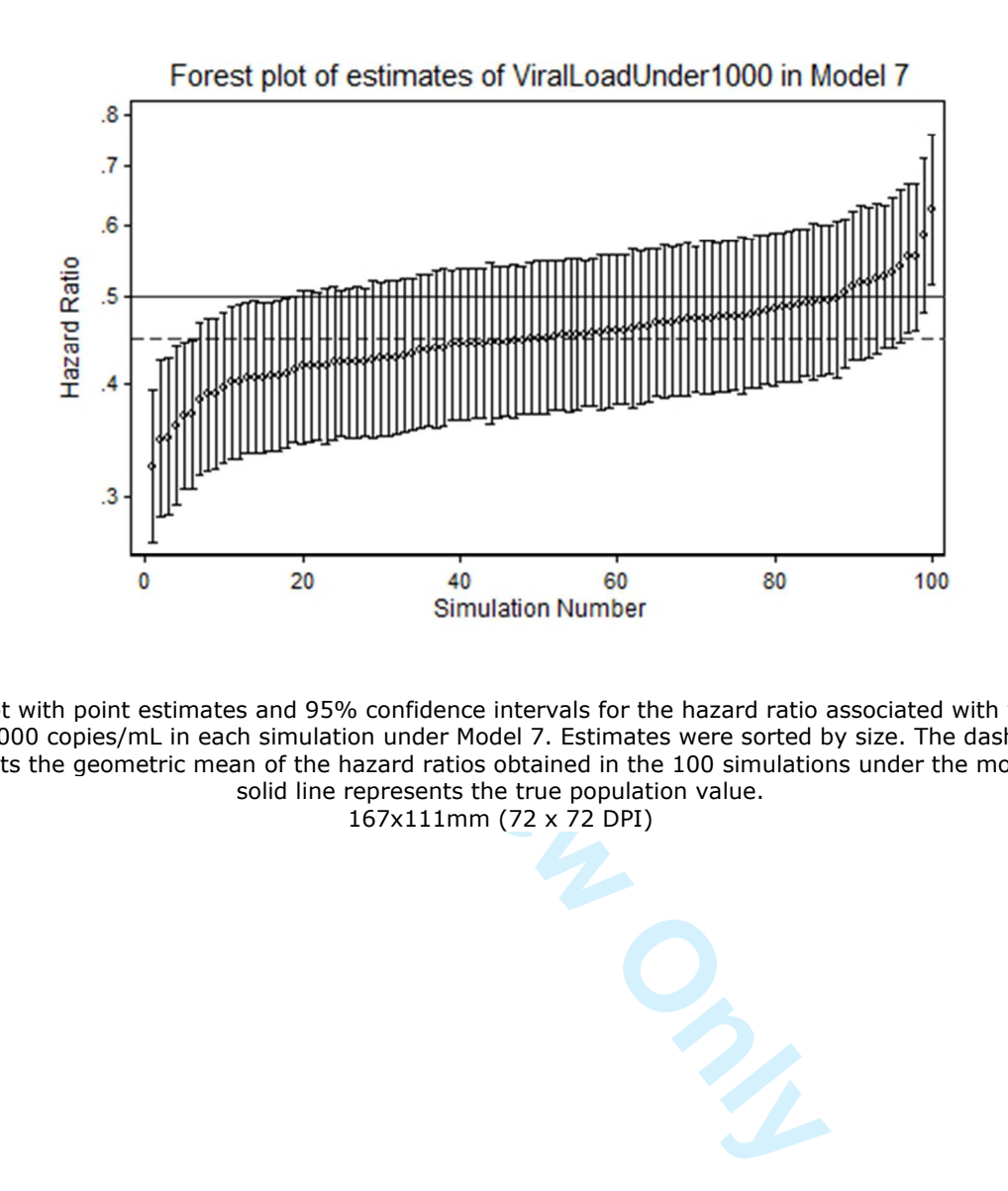

Forest plot with point estimates and 95% confidence intervals for the hazard ratio associated with viral load under 1000 copies/mL in each simulation under Model 7. Estimates were sorted by size. The dashed line represents the geometric mean of the hazard ratios obtained in the 100 simulations under the model; the solid line represents the true population value. 167x111mm (72 x 72 DPI)

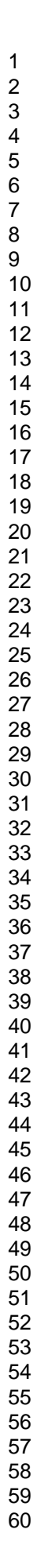

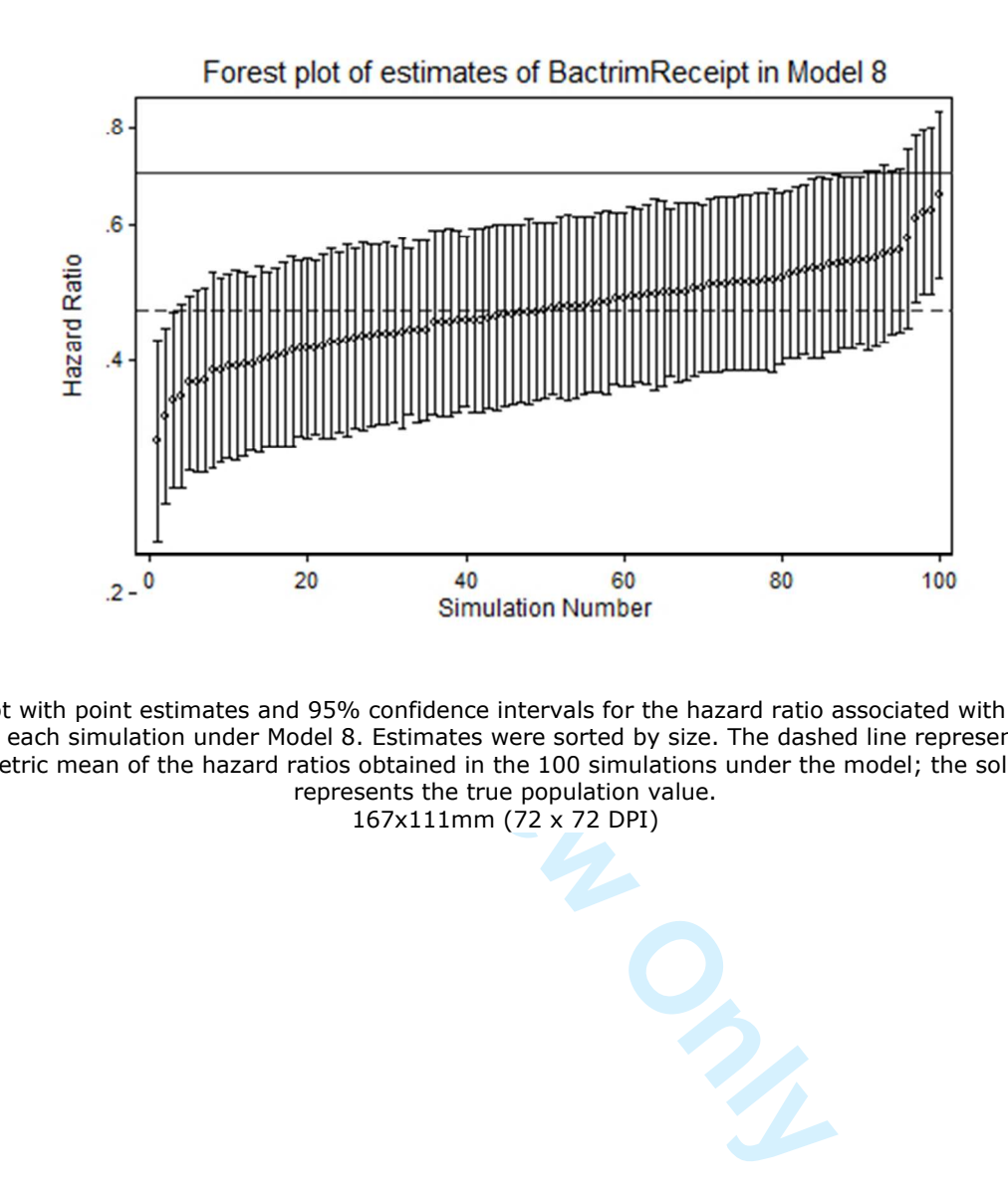

Forest plot with point estimates and 95% confidence intervals for the hazard ratio associated with TMP -SMX use in each simulation under Model 8. Estimates were sorted by size. The dashed line represents the geometric mean of the hazard ratios obtained in the 100 simulations under the model; the solid line represents the true population value.

167x111mm (72 x 72 DPI)

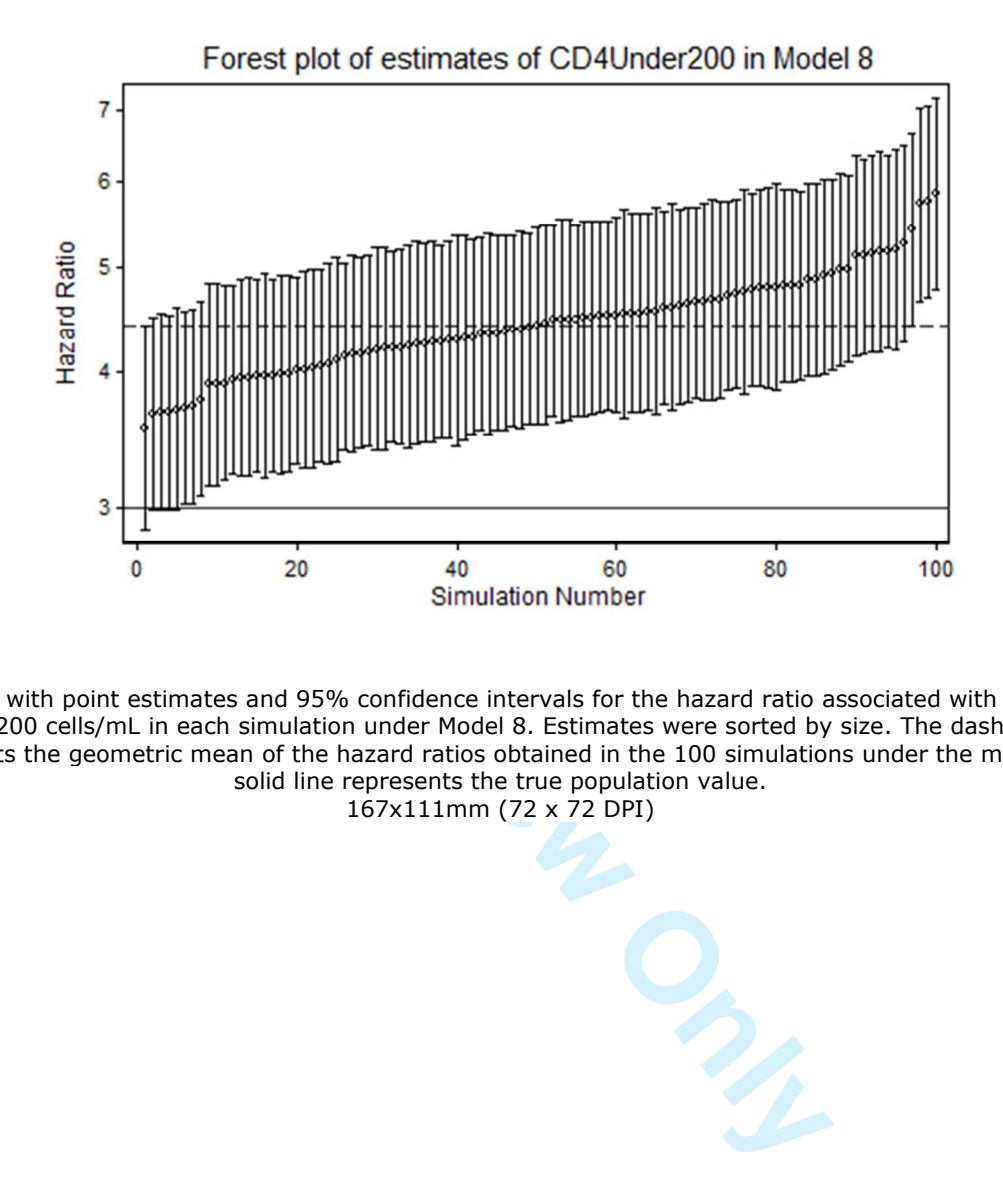

Forest plot with point estimates and 95% confidence intervals for the hazard ratio associated with CD4 count under 200 cells/mL in each simulation under Model 8. Estimates were sorted by size. The dashed line represents the geometric mean of the hazard ratios obtained in the 100 simulations under the model; the solid line represents the true population value. 167x111mm (72 x 72 DPI)

 $\mathbf{1}$  $\overline{2}$  $\overline{\mathbf{4}}$  $\overline{7}$ 

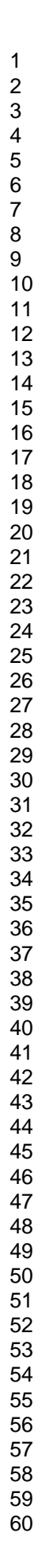

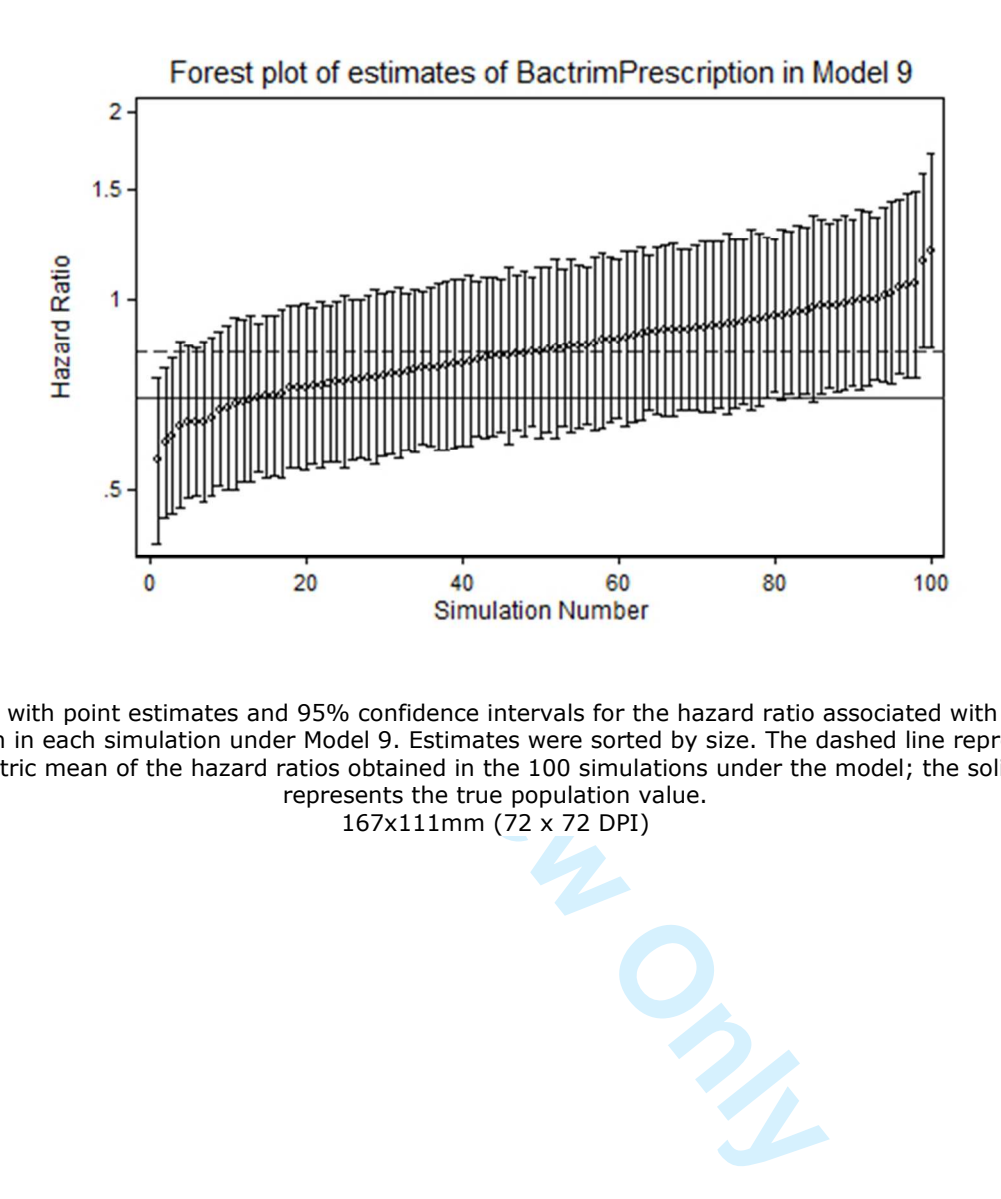

Forest plot with point estimates and 95% confidence intervals for the hazard ratio associated with TMP -SMX prescription in each simulation under Model 9. Estimates were sorted by size. The dashed line represents the geometric mean of the hazard ratios obtained in the 100 simulations under the model; the solid line represents the true population value.

167x111mm (72 x 72 DPI)

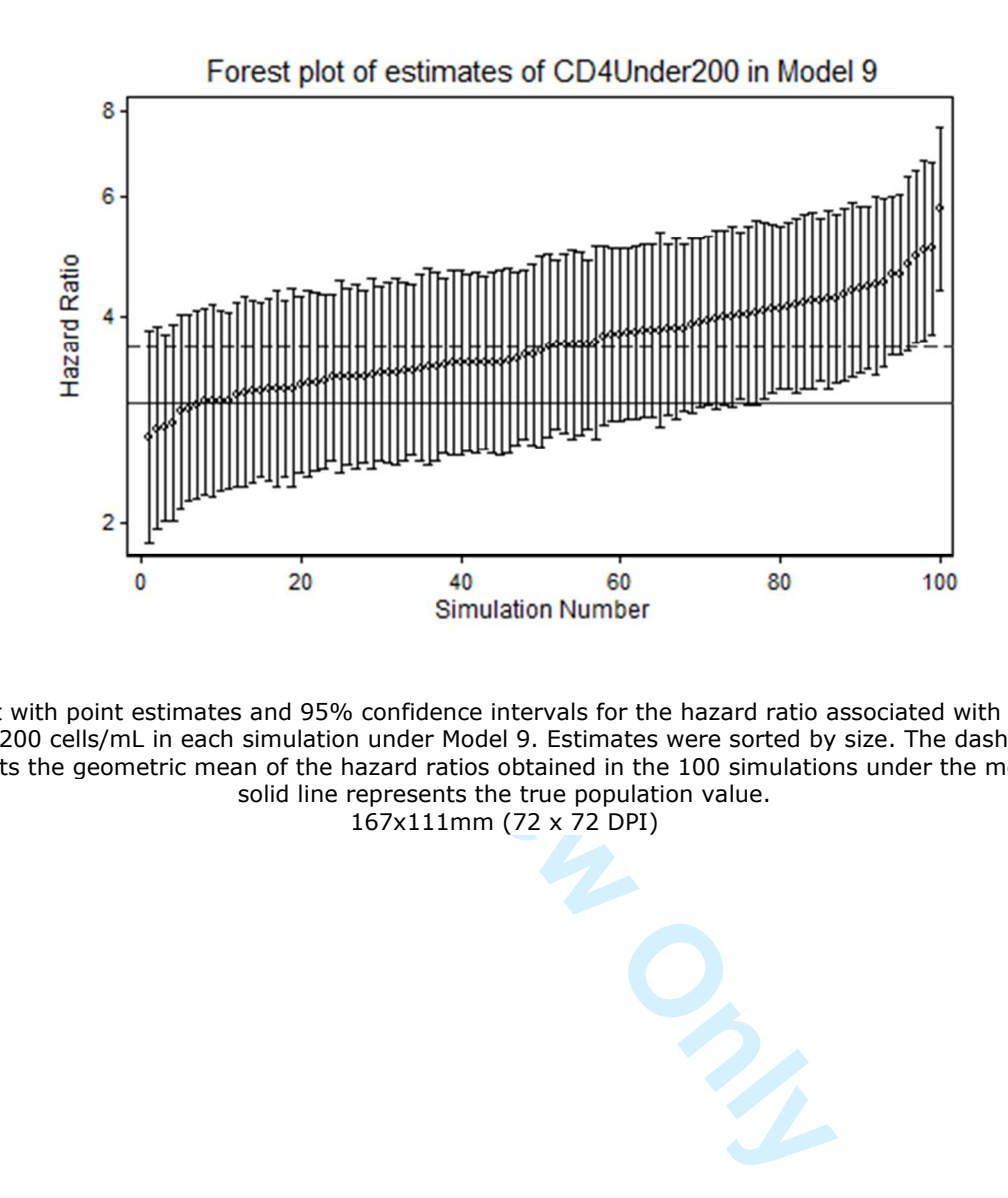

Forest plot with point estimates and 95% confidence intervals for the hazard ratio associated with CD4 count under 200 cells/mL in each simulation under Model 9. Estimates were sorted by size. The dashed line represents the geometric mean of the hazard ratios obtained in the 100 simulations under the model; the solid line represents the true population value. 167x111mm (72 x 72 DPI)

 $\mathbf{1}$  $\overline{2}$  $\overline{\mathbf{4}}$  $\overline{7}$ 

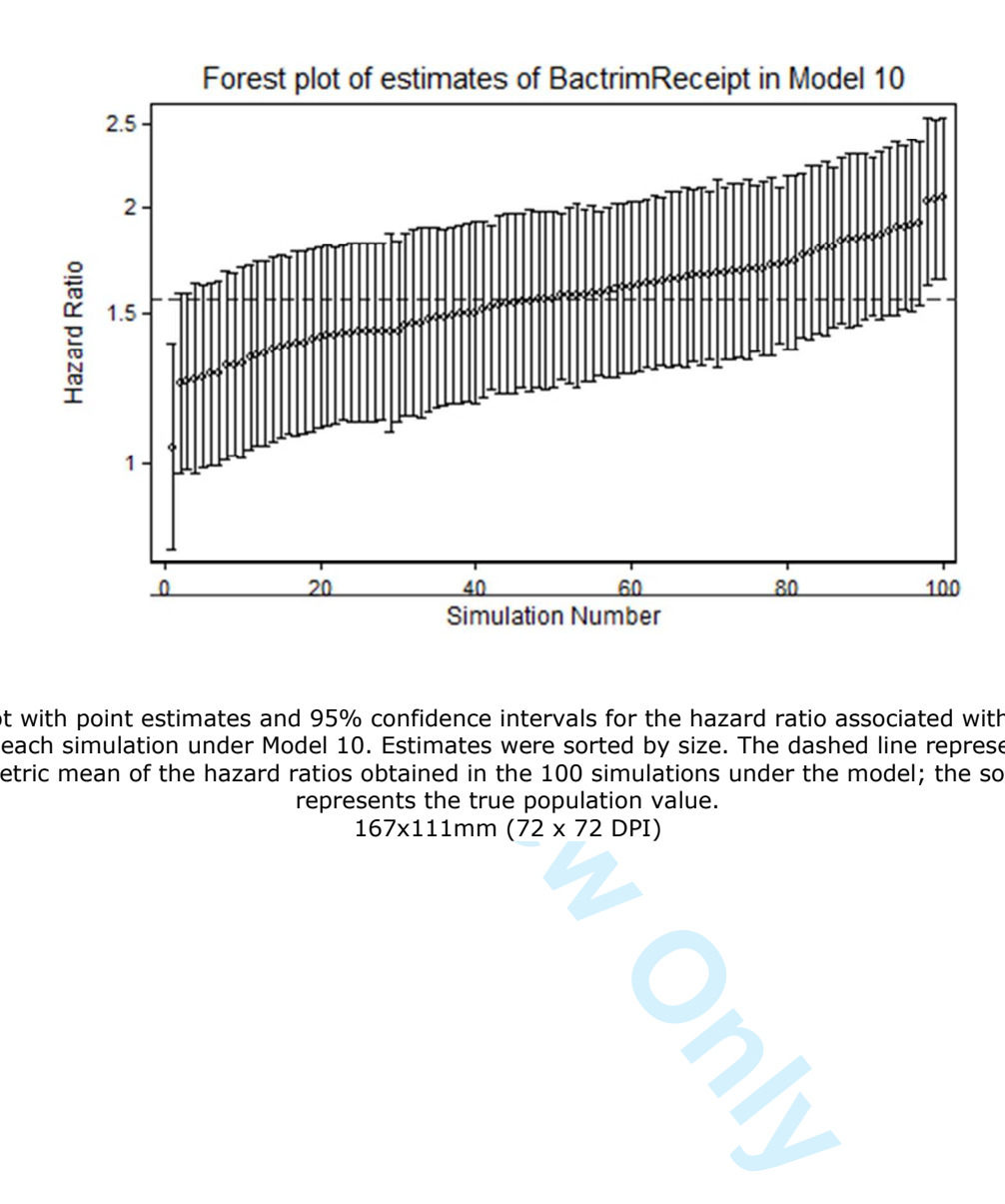

Forest plot with point estimates and 95% confidence intervals for the hazard ratio associated with TMP -SMX use in each simulation under Model 10. Estimates were sorted by size. The dashed line represents the geometric mean of the hazard ratios obtained in the 100 simulations under the model; the solid line represents the true population value.

167x111mm (72 x 72 DPI)

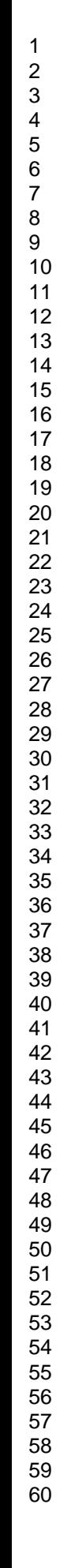

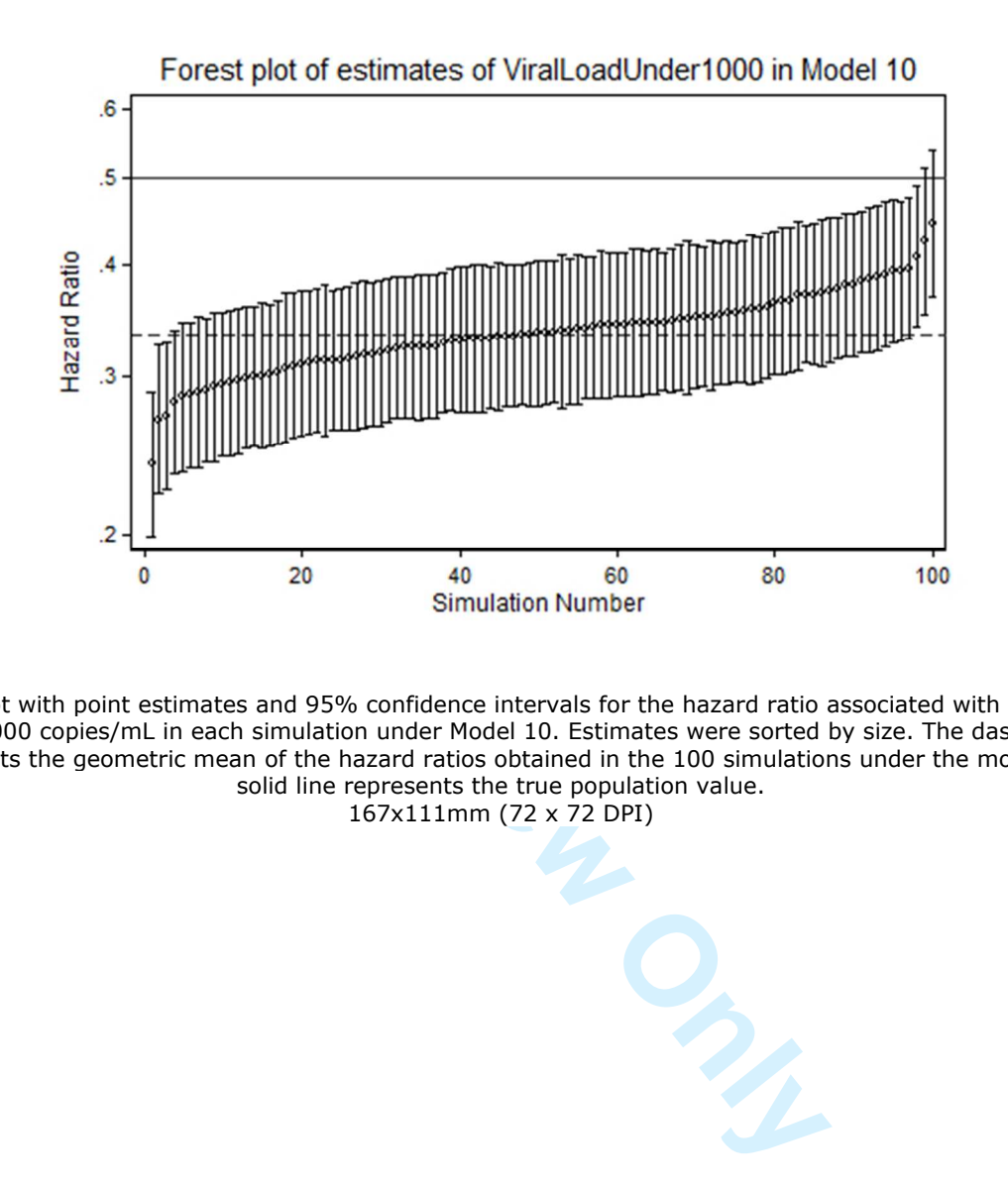

Forest plot with point estimates and 95% confidence intervals for the hazard ratio associated with viral load under 1000 copies/mL in each simulation under Model 10. Estimates were sorted by size. The dashed line represents the geometric mean of the hazard ratios obtained in the 100 simulations under the model; the solid line represents the true population value. 167x111mm (72 x 72 DPI)

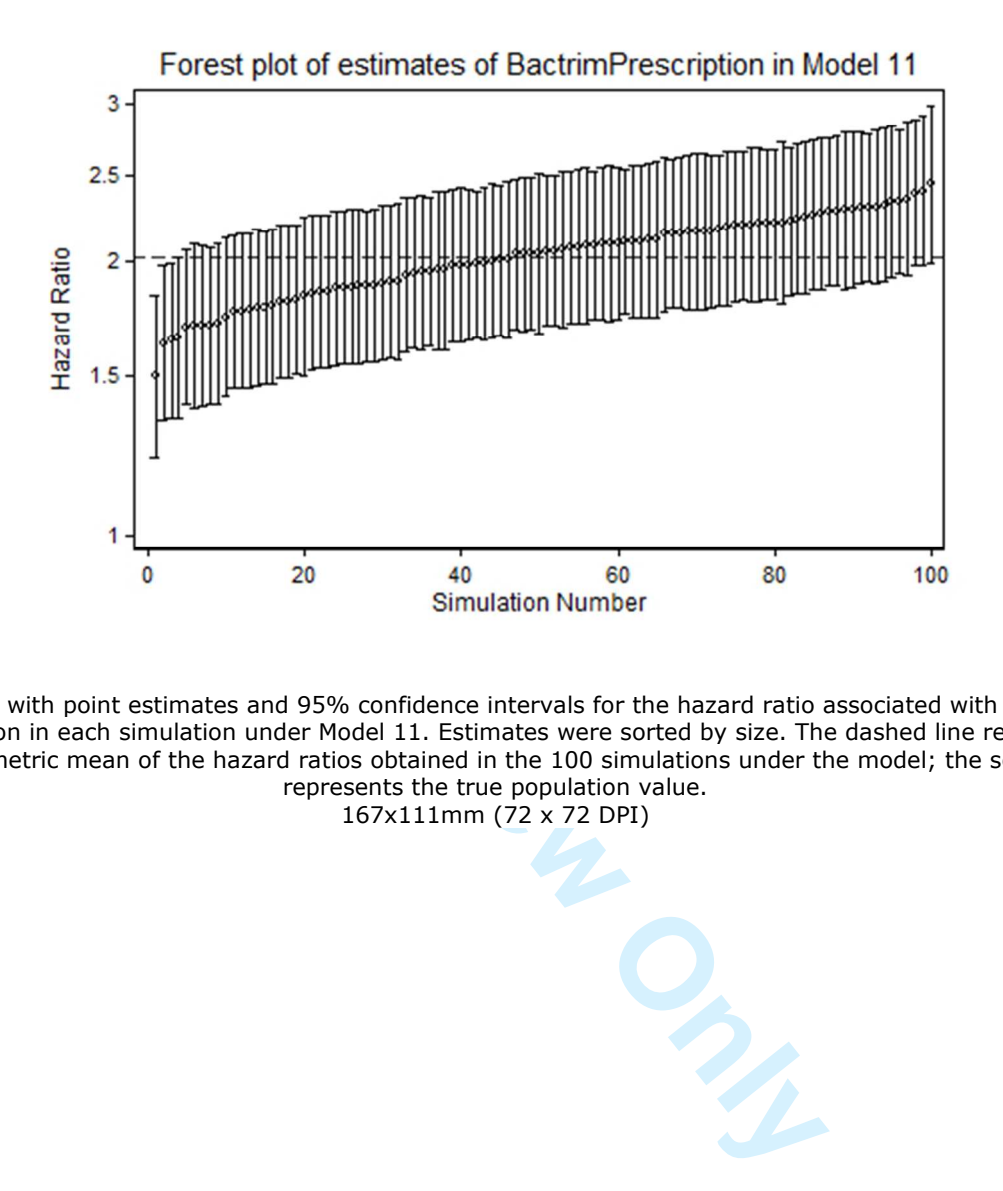

Forest plot with point estimates and 95% confidence intervals for the hazard ratio associated with TMP -SMX prescription in each simulation under Model 11. Estimates were sorted by size. The dashed line represents the geometric mean of the hazard ratios obtained in the 100 simulations under the model; the solid line represents the true population value.

167x111mm (72 x 72 DPI)

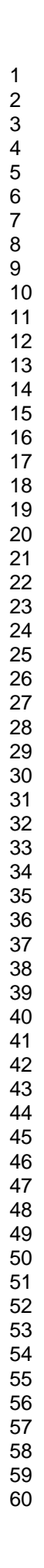

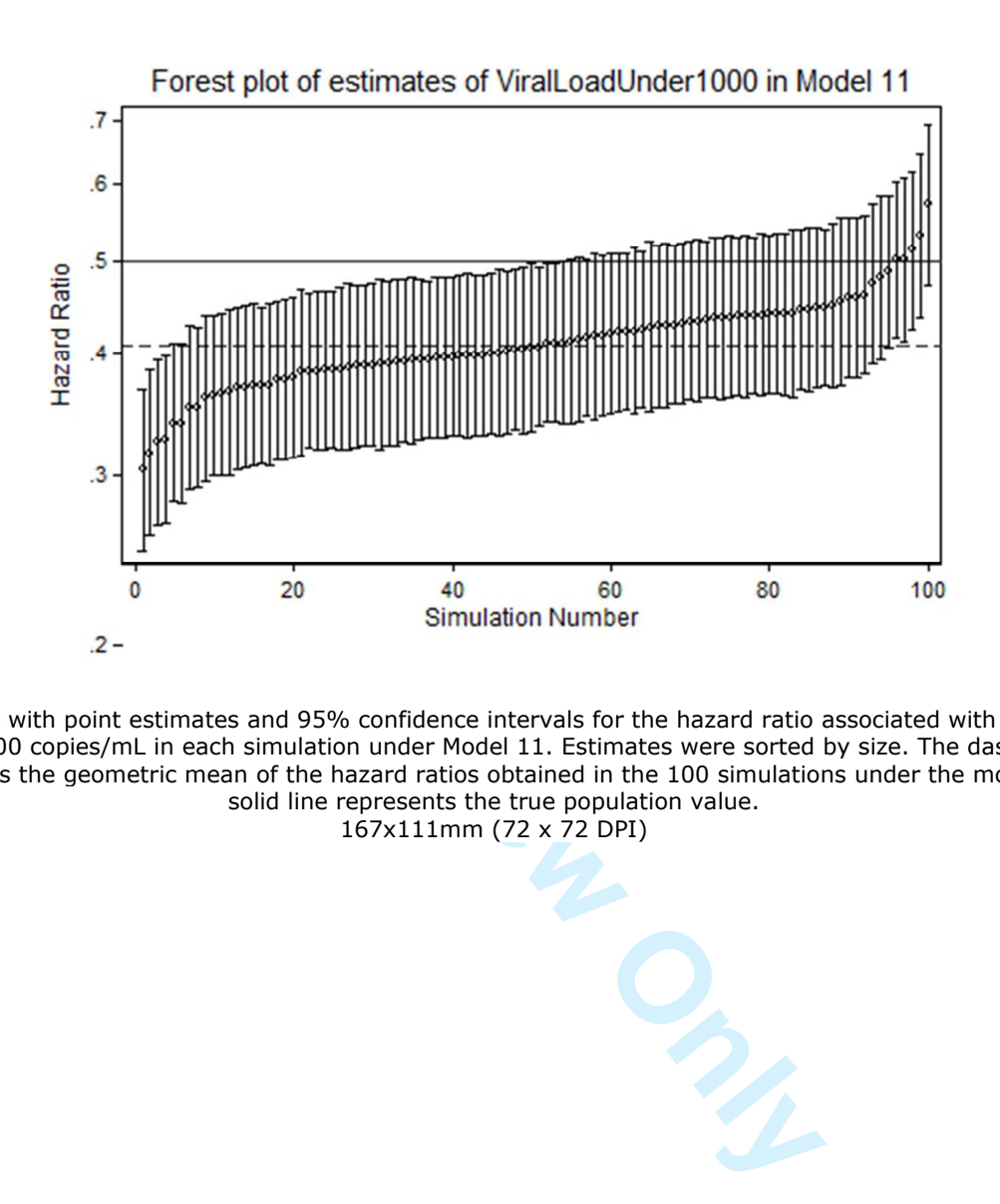

Forest plot with point estimates and 95% confidence intervals for the hazard ratio associated with viral load under 1000 copies/mL in each simulation under Model 11. Estimates were sorted by size. The dashed line represents the geometric mean of the hazard ratios obtained in the 100 simulations under the model; the solid line represents the true population value. 167x111mm (72 x 72 DPI)

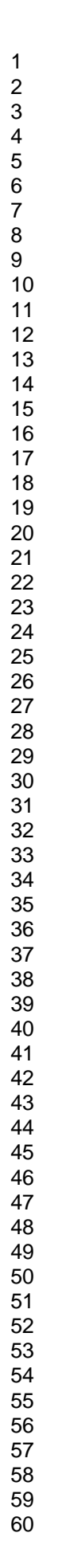

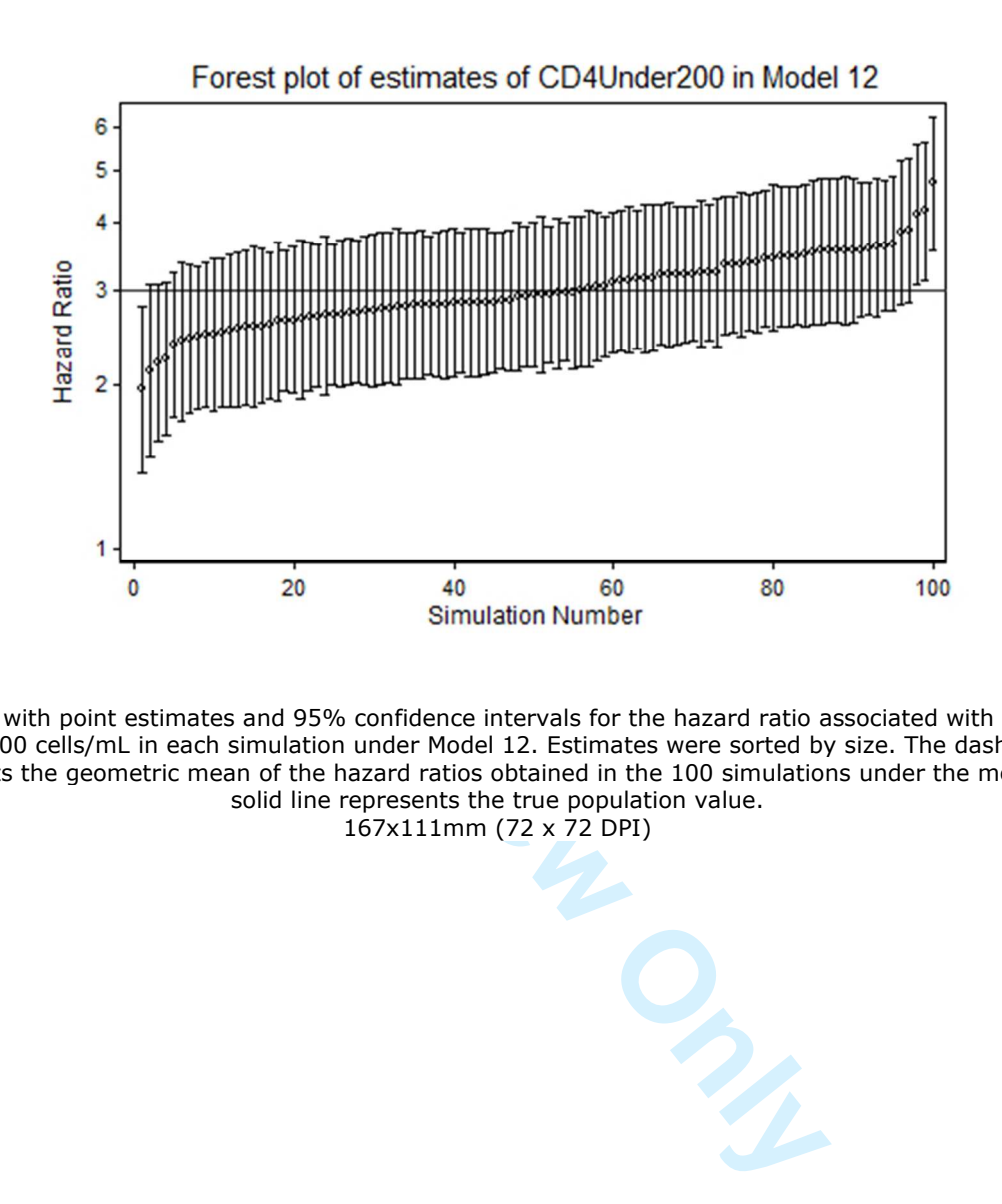

Forest plot with point estimates and 95% confidence intervals for the hazard ratio associated with CD4 count under 200 cells/mL in each simulation under Model 12. Estimates were sorted by size. The dashed line represents the geometric mean of the hazard ratios obtained in the 100 simulations under the model; the solid line represents the true population value.

167x111mm (72 x 72 DPI)

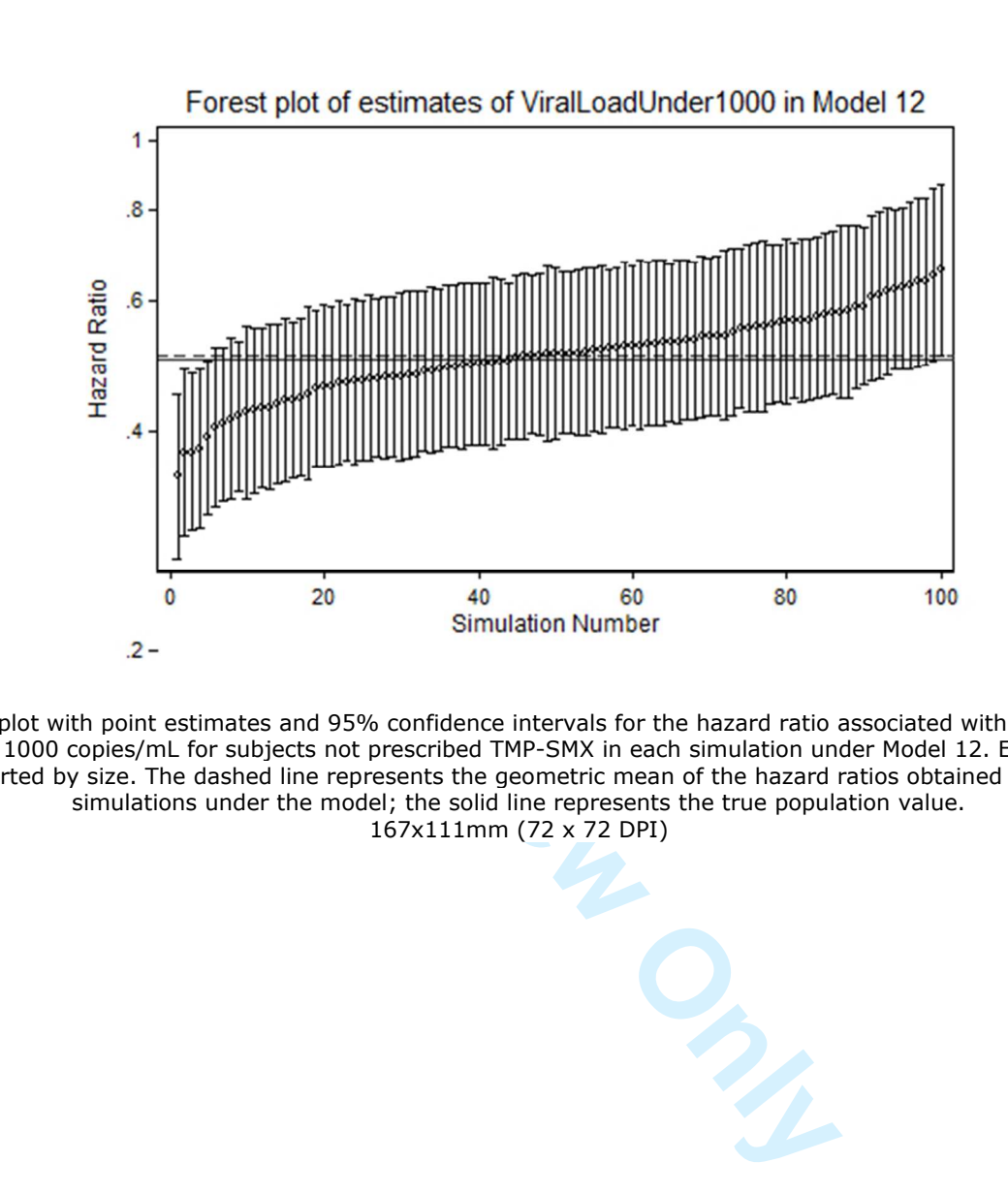

Forest plot with point estimates and 95% confidence intervals for the hazard ratio associated with viral load under 1000 copies/mL for subjects not prescribed TMP-SMX in each simulation under Model 12. Estimates were sorted by size. The dashed line represents the geometric mean of the hazard ratios obtained in the 100 simulations under the model; the solid line represents the true population value. 167x111mm (72 x 72 DPI)

**London School of Hygiene and Tropical Medicine, Keppel Street, London WC1E 7HT, UK**

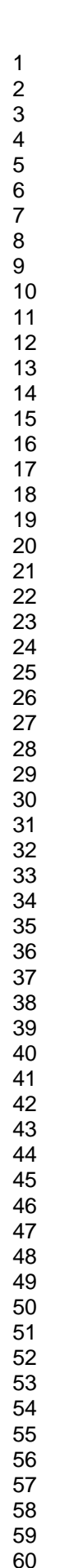

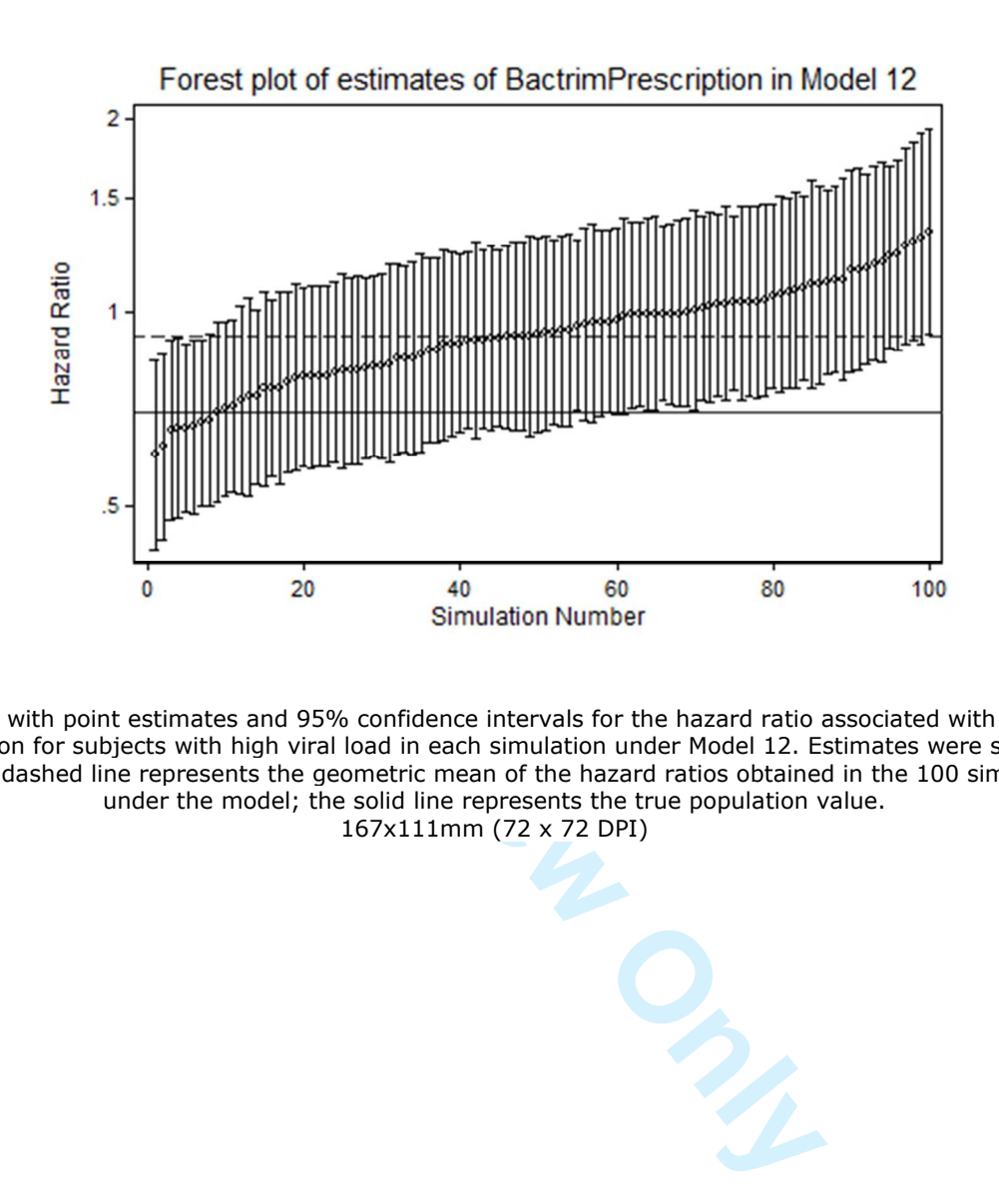

Forest plot with point estimates and 95% confidence intervals for the hazard ratio associated with TMP -SMX prescription for subjects with high viral load in each simulation under Model 12. Estimates were sorted by size. The dashed line represents the geometric mean of the hazard ratios obtained in the 100 simulations under the model; the solid line represents the true population value. 167x111mm (72 x 72 DPI)

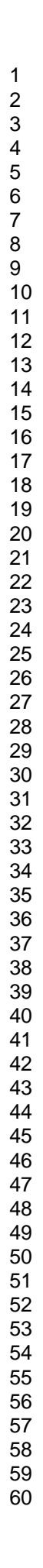

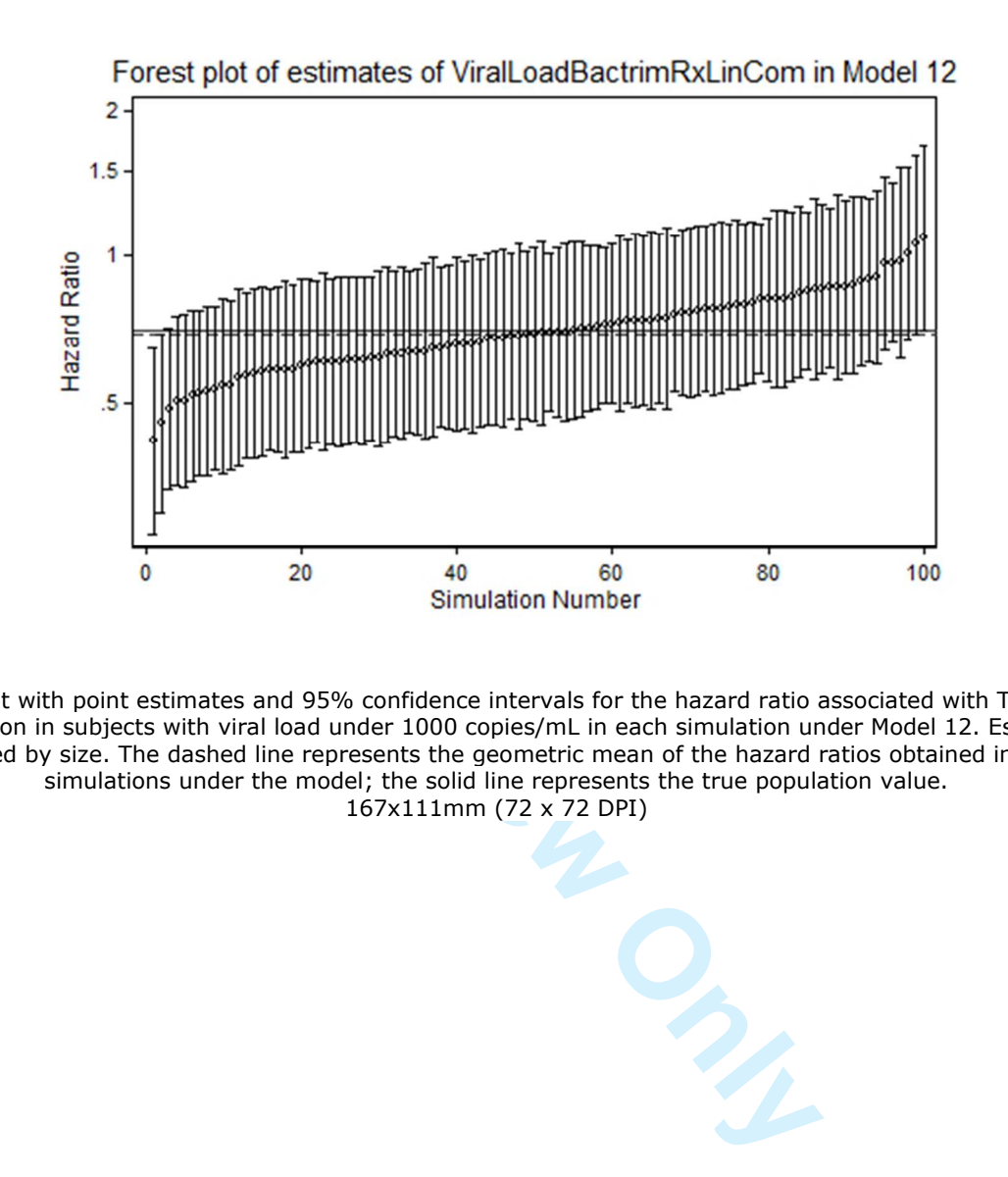

Forest plot with point estimates and 95% confidence intervals for the hazard ratio associated with TMP -SMX prescription in subjects with viral load under 1000 copies/mL in each simulation under Model 12. Estimates were sorted by size. The dashed line represents the geometric mean of the hazard ratios obtained in the 100 simulations under the model; the solid line represents the true population value. 167x111mm (72 x 72 DPI)

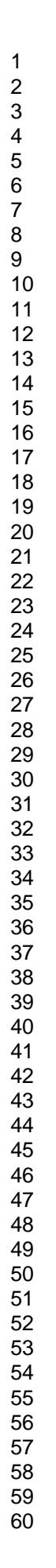

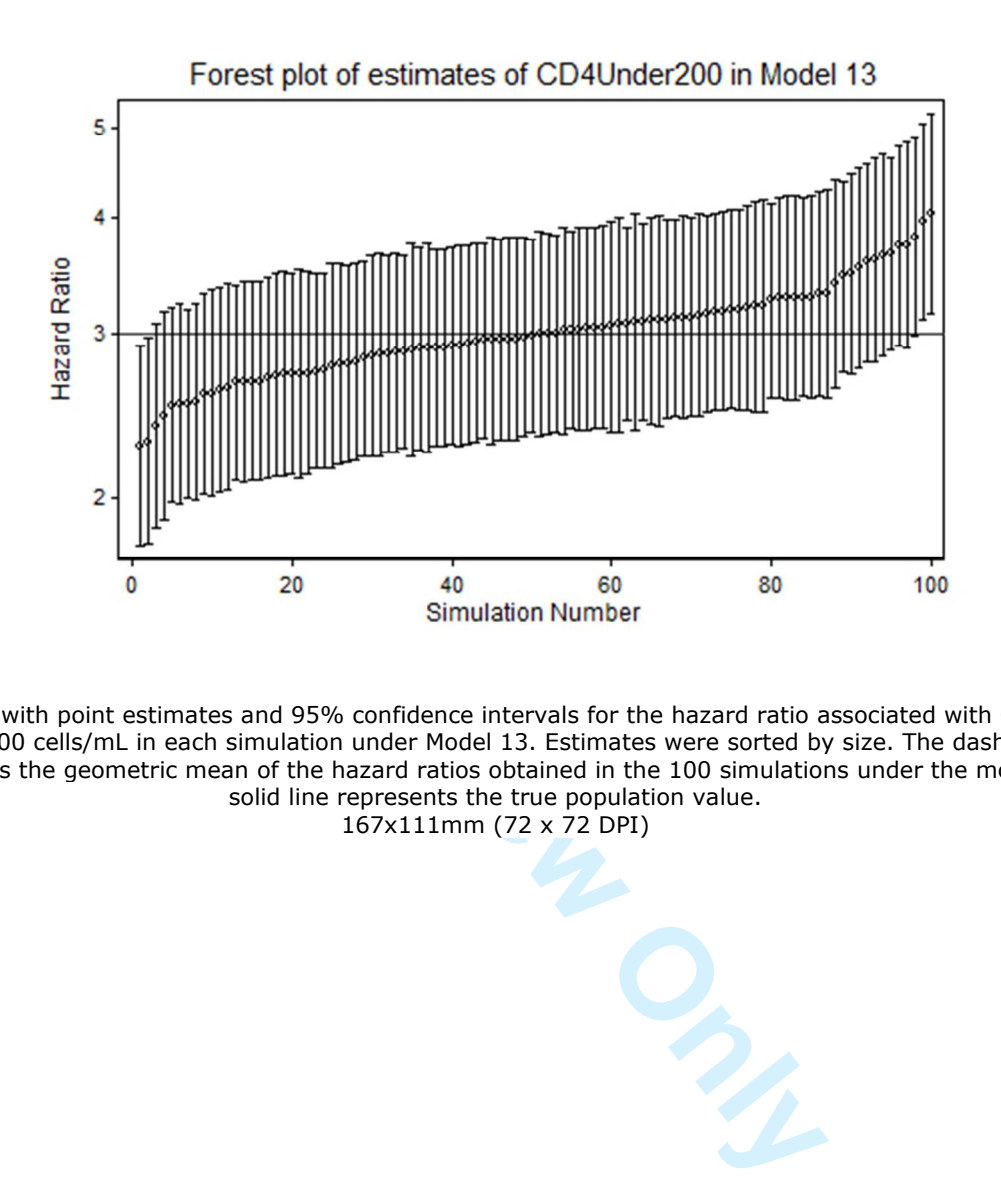

Forest plot with point estimates and 95% confidence intervals for the hazard ratio associated with CD4 count under 200 cells/mL in each simulation under Model 13. Estimates were sorted by size. The dashed line represents the geometric mean of the hazard ratios obtained in the 100 simulations under the model; the solid line represents the true population value. 167x111mm (72 x 72 DPI)

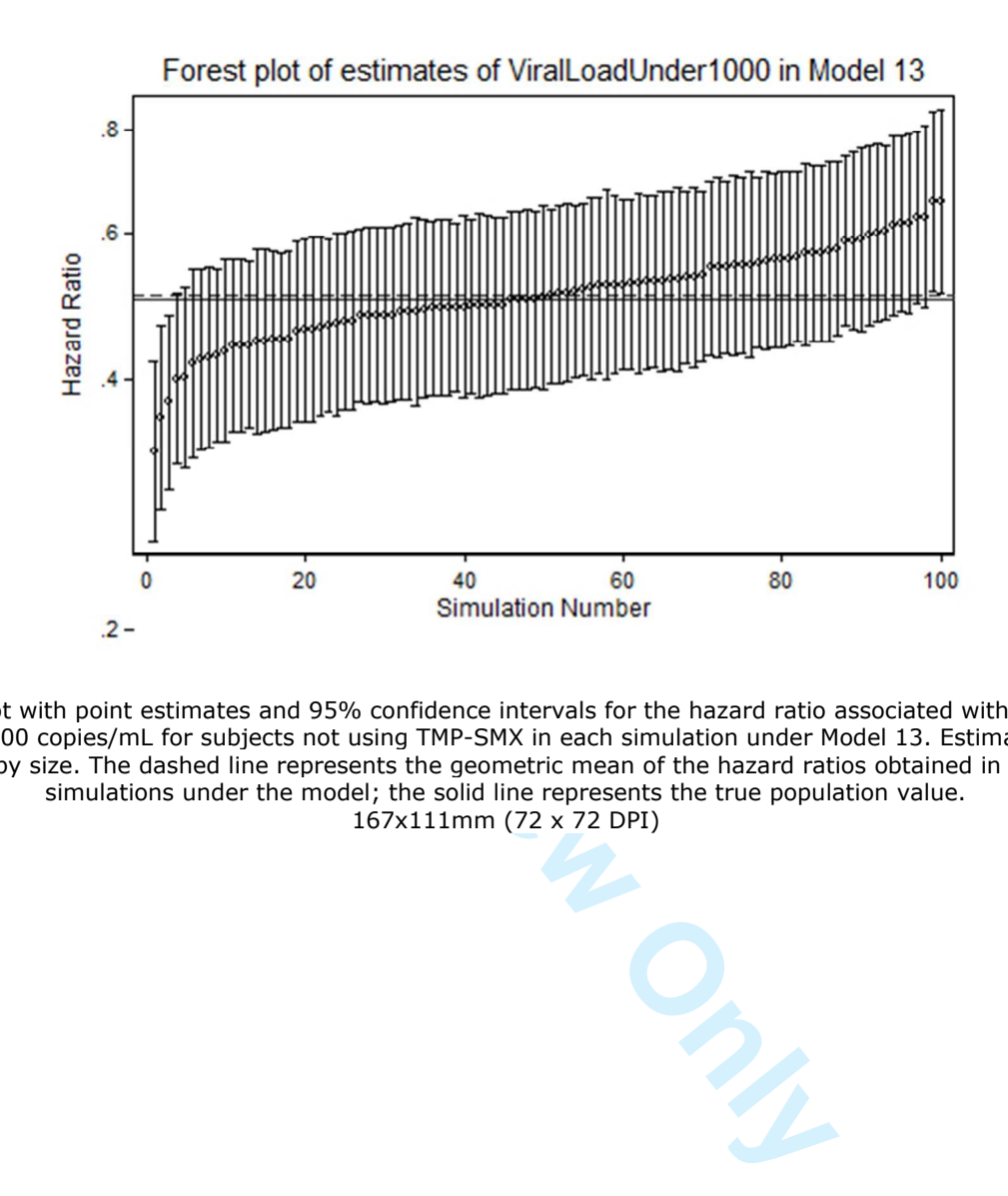

Forest plot with point estimates and 95% confidence intervals for the hazard ratio associated with viral load under 1000 copies/mL for subjects not using TMP-SMX in each simulation under Model 13. Estimates were sorted by size. The dashed line represents the geometric mean of the hazard ratios obtained in the 100 simulations under the model; the solid line represents the true population value. 167x111mm (72 x 72 DPI)

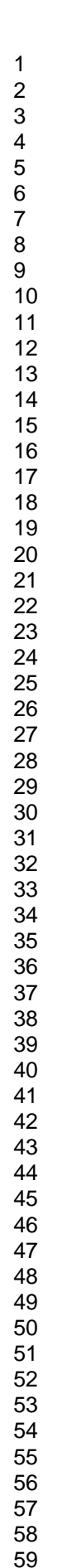

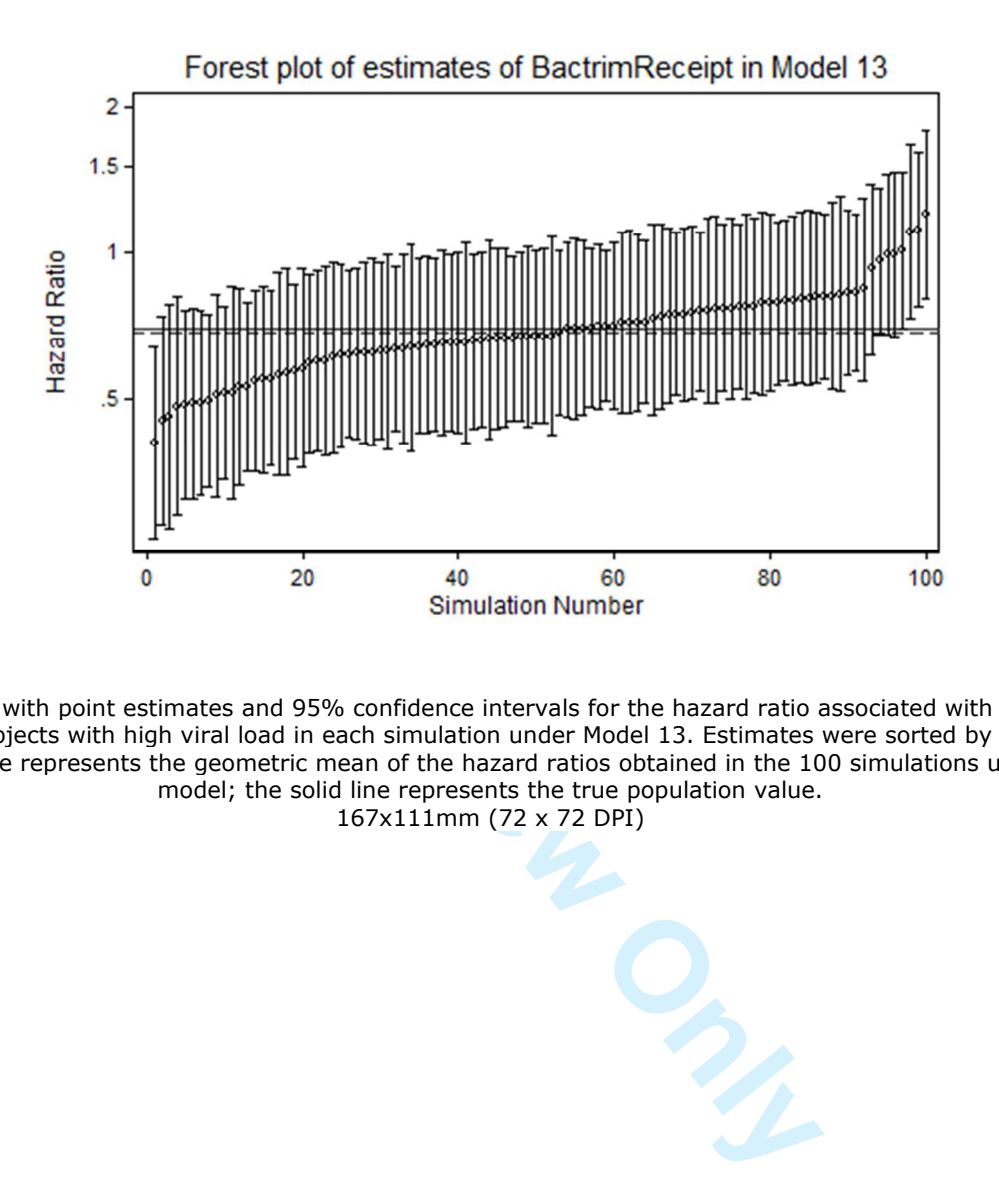

Forest plot with point estimates and 95% confidence intervals for the hazard ratio associated with TMP -SMX use for subjects with high viral load in each simulation under Model 13. Estimates were sorted by size. The dashed line represents the geometric mean of the hazard ratios obtained in the 100 simulations under the model; the solid line represents the true population value. 167x111mm (72 x 72 DPI)

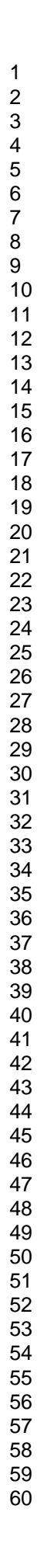

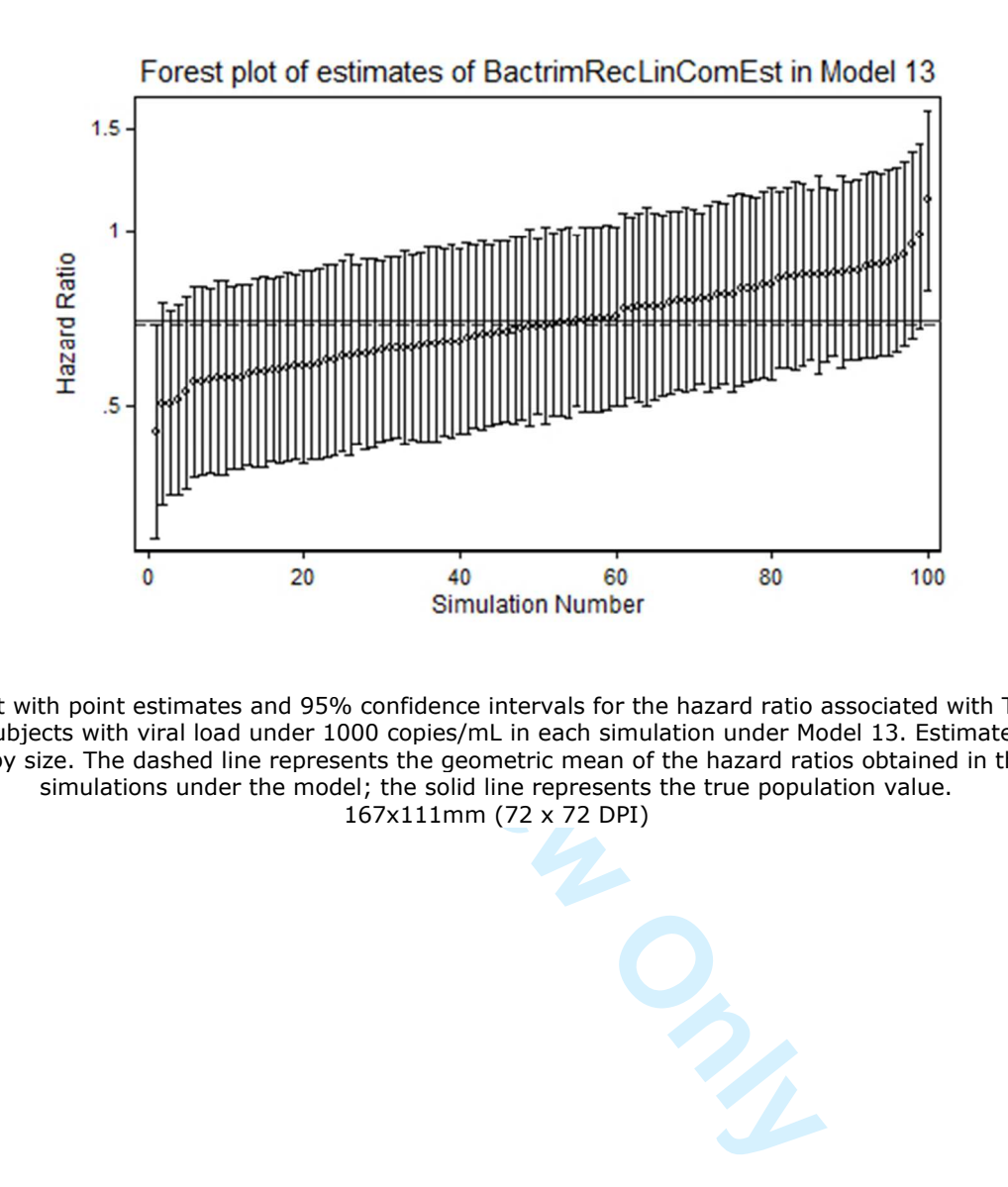

Forest plot with point estimates and 95% confidence intervals for the hazard ratio associated with TMP -SMX use in subjects with viral load under 1000 copies/mL in each simulation under Model 13. Estimates were sorted by size. The dashed line represents the geometric mean of the hazard ratios obtained in the 100 simulations under the model; the solid line represents the true population value. 167x111mm (72 x 72 DPI)